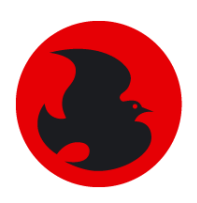

vogelwarte.ch

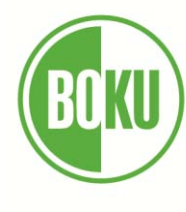

Universität für Bodenkultur Wien

# X. **Habitatwahl des Weißrückenspechts (***Dendrocopos leucotos***) in Vorarlberg, der**   $\ddot{\cdot}$ **Ostschweiz und dem Fürstentum Liechtenstein**   $\bullet^\circ$ **Masterarbeit**   $6.$ zur Erlangung des akademischen Grades Master of Science  $\mathbb{O}$ im Rahmen des Studiums Wildtierökologie und Wildtiermanagement Eingereicht von: Antonia ETTWEIN Matrikelnummer: 0740405  $\overline{\textbf{C}}$  $\overline{\mathscr{C}}$ Institut für Wildbiologie und Jagdwirtschaft (IWJ) Department für Integrative Biologie und Biodiversitätsforschung  $\odot$ Betreuer: PD Dr. Gilberto Pasinelli (Schweizerische Vogelwarte Sempach)  $\triangle$ Priv.-Doz. Dr.rer.nat. Sabine Hille (Universität für Bodenkultur Wien)  $\triangleq$  $\boldsymbol{\Theta}$  $\bullet$ Wien, 20. September 2016 $\overline{O}$

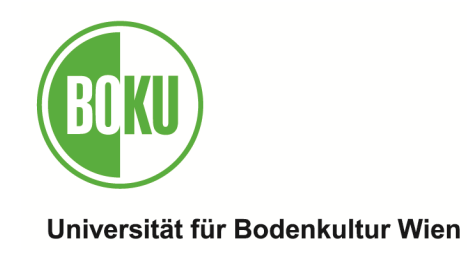

### **Eidesstattliche Erklärung**

Ich erkläre eidesstattlich, dass ich die Arbeit selbständig angefertigt und keine anderen als die angegebenen Hilfsmittel und Quellen genutzt habe als jene, die im Text und in der Literaturliste erwähnt werden. Ich erkläre des Weiteren, dass alle Personen und Institutionen, die direkt oder indirekt bei der Erstellung der Arbeit geholfen haben, erwähnt sind und dass die Arbeit oder Teile davon an keiner anderen Institution als Abschlussarbeit eingereicht worden ist.

Datum Unterschrift

### **Abstract**

Habitat models are a common tool to assess the factors driving habitat selection, and are a prerequisite for many conservation measures. I investigated habitat selection of the whitebacked woodpecker (*Dendrocopos leucotos*), a species highly dependent on dead wood and regarded as typical for primeval forests, in Vorarlberg (Western Austria), Eastern Switzerland and Liechtenstein. Here, the species has increasingly been found in managed forests.

I used site-occupancy models to compare *a priori* expectations as well as models built *a posteriori*. Occupancy probability was mainly related to variables concerning forest structure: it was positively related to the average dbh of live trees and snags, the mean diameter of lying dead wood, and the availability of saproxylic beetles. In addition, it was negatively related to elevation above sea level. In general, forest structure seemed to be more important than topography. Analyses at different spatial scales indicated that small patches containing habitat factors associated with high occupancy probability are sufficient for the occurence of white-backed woodpeckers in the study area. Study plots with high occupancy probability were distributed evenly over the whole study area.

Altogether, forest management in white-backed woodpecker habitats is possible, but should be done extensively. Patches with old, deciduous forests and high quantities of large dead wood should be retained or created to enhance habitat quality for this species.

Keywords : habitat selection, site-occupancy models, forest management, *Dendrocopos leucotos* 

#### **Zusammenfassung**

Habitatmodelle werden häufig zur Ermittlung der Habitatansprüche einer Art verwendet und sind eine wichtige Grundlage für die Planung vieler Naturschutzmaßnahmen. In dieser Arbeit wurde die Habitatwahl des Weißrückenspechts (*Dendrocopos leucotos*), der wegen seiner hohen Abhängigkeit von Totholz als Urwaldspezialist gilt, im Raum Vorarlberg/Ostschweiz/Liechtenstein untersucht. Seit einigen Jahrzehnten kommt er hier in den Wirtschaftswäldern vor und breitet sich weiter nach Westen aus.

Occupancy models wurden zum Vergleich verschiedener Hypothesen (a priori-Modelle) sowie a posteriori erstellter Modelle verwendet. Die Vorkommenswahrscheinlichkeit war vor allem mit Variablen zur Waldstruktur korreliert: Sie nahm mit zunehmendem durchschnittlichem Durchmesser der lebenden Bäume sowie stehenden und liegenden Totholzes und der Verfügbarkeit von xylobionten Käferlarven an stehendem Totholz zu. Ferner nahm sie mit zunehmender Höhe über dem Meeresspielgel ab. Die Standortbedingungen spielten eine untergeordnete Rolle. Analysen auf unterschiedlichen räumlichen Ebenen deuteten darauf hin, dass ein kleinräumiges Angebot der mit einer hohen Vorkommenswahrscheinlichkeit verbundenen Habitatstrukturen in Form von Totholzinseln für das Vorkommen des Weißrückenspechts im Untersuchungsgebiet ausreichend ist. Untersuchungsflächen mit hoher Vorkommenswahrscheinlichkeit waren gleichmäßig über das gesamte Untersuchungsgebiet verteilt.

Insgesamt schließt eine forstliche Nutzung der Wälder das Vorkommen des Weißrückenspechts nicht aus; jedoch sollte diese zur Erhaltung und Förderung der Weißrückenspechtpopulationen extensiv erfolgen. Alt- und Totholzinseln sowie ein hoher Laubholzanteil sollten dabei erhalten bleiben oder gefördert werden.

Schlüsselwörter: Habitatwahl, site-occupancy models, Waldbewirtschaftung, *Dendrocopos leucotos*

## **INHALTSVERZEICHNIS**

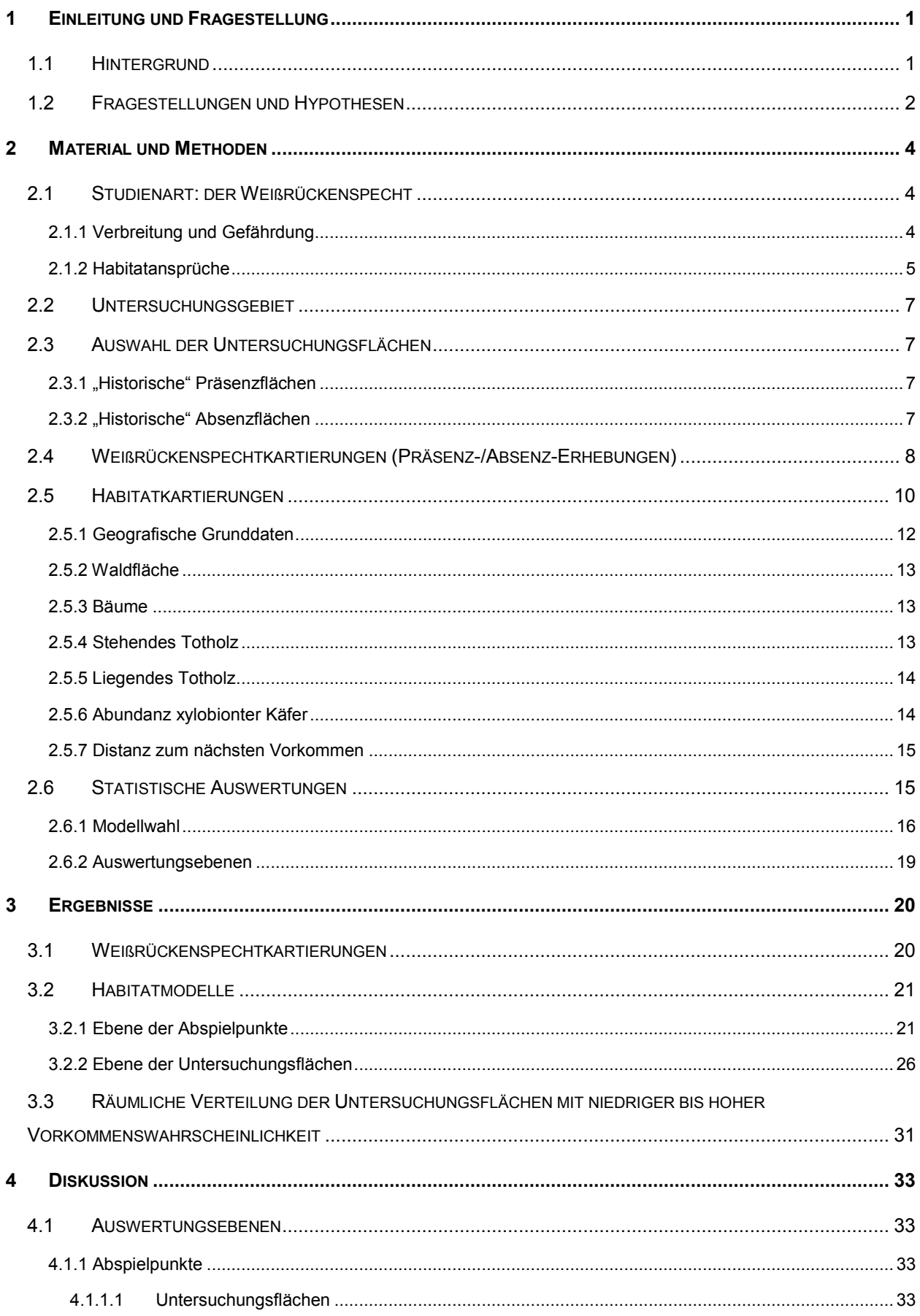

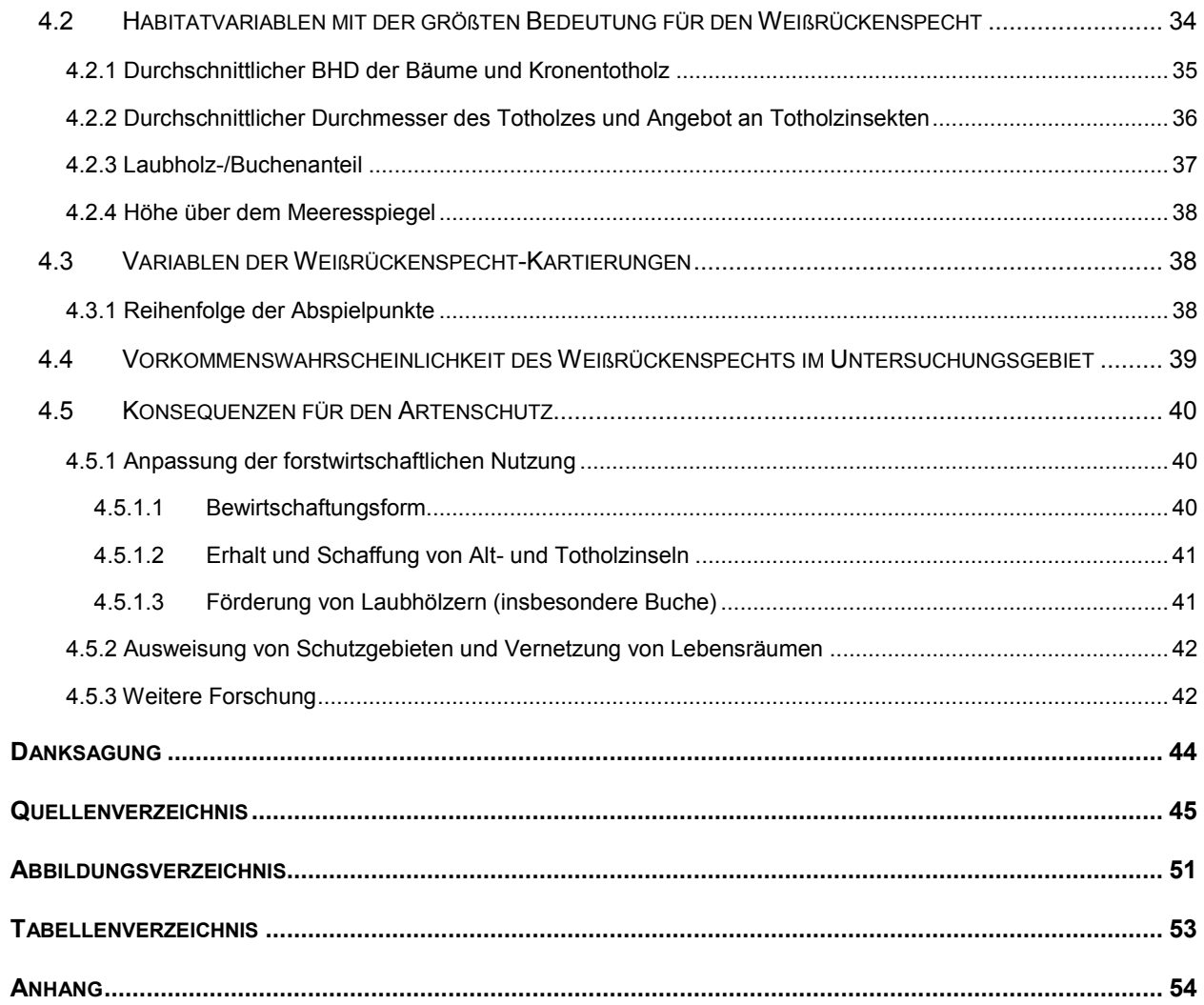

## **1 Einleitung und Fragestellung**

### **1.1 Hintergrund**

Eine wichtige Voraussetzung für die Planung und Durchführung vieler Naturschutzmaßnahmen ist die Kenntnis der Habitatansprüche der betroffenen Arten. Diese werden oft mithilfe von Habitatmodellen ermittelt, in denen das Vorkommen oder die Häufigkeit einer Art mit Umweltfaktoren oder geographischen Prädiktoren verknüpft wird (BARRY & ELITH 2006, PEARCE & FERRIER 2000). Mit diesem Wissen können die entsprechenden Lebensräume geschützt werden (z.B. ILLERA 2001) und fördernde Maßnahmen für die Waldbewirtschaftung (SACHOT et al. 2003) oder Landwirtschaft (FRANCO & SUTHERLAND 2004) entwickelt werden. Des Weiteren dienen Habitatmodelle als Basis für Habitateignungsmodelle, die eine Bewertung und Planung von Habitatnetzwerken auf der Ebene von Landschaften oder Regionen (ANGELSTAM et al. 2004) oder das Eruieren potenzieller Gebiete zur Wiedereinführung seltener Arten ermöglichen (z.B. KLAR et al. 2008).

In dieser Arbeit wurde die Habitatwahl des Weißrückenspechts (*Dendrocopos leucotos*) im Raum Vorarlberg/Ostschweiz/Liechtenstein untersucht. Der Weißrückenspecht gilt als "Urwaldspezialist" (SCHERZINGER 1982) und als Schirmart für die Arten totholzreicher naturnaher Wälder, wie zum Beispiel zahlreiche andere Vogelarten (ROBERGE et al. 2008) oder xylobionte Käferarten (MARTIKAINEN et al. 1998, BELL et al. 2015). Er ist unter den heimischen Spechten die Art mit den höchsten Ansprüchen in Bezug auf die Waldstruktur (KIL-ZER 1996) und bevorzugt als Lebensraum wenig bewirtschaftete Laub- und Mischwälder in der Terminal- und Zerfallsphase (FRANK 2002, GLUTZ VON BLOTZHEIM & BAUER 1980). Da diese alten, totholzreichen Wälder heute als Folge der jahrhundertelangen, teilweise intensiven Waldnutzung in Europa weitgehend fehlen (BÜTLER et al 2006), gibt es hier auch nur noch wenige, stark zerstreute Weißrückenspechtvorkommen (DVORAK et al. 1993) und die Art gilt als die seltenste und am meisten gefährdete Spechtart Mitteleuropas (FRANK 2002).

Untersuchungen zu Habitatnutzung und –wahl des Weißrückenspechts wurden bisher in verschiedenen Regionen Europas, die noch größere Flächen naturnaher, nicht oder kaum bewirtschafteter Wälder oder sogar Urwaldrelikte enthalten, durchgeführt (CZESZCZEWIK 2009a, FRANK 2002, HOGSTAD & STENBERG 1994, KAJTOCH et al. 2013, SCHERZIN-GER 1982). Über die Habitatwahl der Art in regulär bewirtschafteten Wäldern ist hingegen kaum etwas bekannt.

Im Raum Vorarlberg/Ostschweiz/Liechtenstein kommt der Weißrückenspecht in bewirtschafteten Wäldern vor. Hier war die Art in früheren Zeiten vermutlich verbreitet, verschwand jedoch durch die Übernutzung der Wälder in den vergangenen Jahrhunderten (MOLLET et al. 2009). Erst seit einigen Jahrzehnten können in diesem Gebiet Weißrückenspechte nachgewiesen werden: 1975 wurde die Art in Vorarlberg entdeckt (KILZER 1976), 1981 erfolgte der erste Nachweis in Liechtenstein (WILLI 2006) und seit 1996 sind auch Nachweise aus der Schweiz bekannt (KNAUS 1997). Diese Nachweise sind die westlichsten der Unterart *D. leucotos leucotos* in Mitteleuropa und es wird von einer Ausbreitung der Art von Osten her in Richtung Westen ausgegangen, was vermutlich auf die Zunahme des Totholzangebots zurückzuführen ist (MOLLET et al. 2009). Diese Arealausweitung eröffnet für den Naturschutz im Wald interessante Perspektiven, weshalb genauere Kenntnisse der Habitatansprüche des Weißrückenspechts aus diesen teils bewirtschafteten Wäldern notwendig sind.

Bisher wurden in diesem Gebiet kaum Untersuchungen zum Weißrückenspecht durchgeführt (ausgenommen BÜHLER 2001, BÜHLER 2008, BÜHLER 2009) und Habitatmodelle, die zeigen, welche Strukturen ausschlaggebend für das Vorkommen der Art sind, fehlen.

### **1.2 Fragestellungen und Hypothesen**

Ziel dieser Arbeit war die Beantwortung folgender Fragen:

- Welche Eigenschaften hinsichtlich Standortbedingungen (z.B. Höhenlage, Exposition) und Waldstruktur (z.B. Totholz, Laubholzanteil) sind für das Vorkommen des Weißrückenspechts im Raum Vorarlberg/Ostschweiz/Liechtenstein ausschlaggebend?
- Müssen diese Habitatstrukturen großräumig vorhanden sein oder reichen kleinere Bereiche mit diesen Strukturen aus?
- Wo im Untersuchungsgebiet liegen die Flächen mit der größten Vorkommenswahrscheinlichkeit des Weißrückenspechts?
- Welche Maßnahmen lassen sich aus der Habitatwahl für den Artenschutz ableiten?

Im Rahmen der Arbeit werden folgende Hypothesen geprüft:

### **1) Waldstruktur**

- **Alte Laub- und Mischwälder**: Für das Vorkommen des Weißrückenspechts ist es notwendig, dass alte Laub- oder Mischwälder vorhanden sind. Die Vorkommenswahrscheinlichkeit der Art auf einer Fläche steigt daher mit zunehmendem Brusthöhendurchmesser (BHD) der Bäume, Laubholzanteil und der Anzahl an Bäumen mit Kronentotholz.
- **Hohe Bedeutung der Buche (***Fagus sylvatica***)**: Für das Vorkommen des Weißrückenspechts spielt die Buche eine größere Rolle als andere Baumarten. Die Vorkommenswahrscheinlichkeit des Weißrückenspechts steigt mit zunehmendem Buchenanteil.
- **Totholzangebot**: Das Vorkommen des Weißrückenspechts ist vom Totholzangebot abhängig. Die Vorkommenswahrscheinlichkeit steigt mit zunehmendem Totholzangebot.
- **Dickes Totholz**: Neben der verfügbaren Menge an Totholz ist der Durchmesser des Totholzes wichtig. Die Vorkommenswahrscheinlichkeit des Weißrückenspechts korreliert positiv mit dem durchschnittlichen Durchmesser liegenden und stehenden Totholzes.
- **Bruthöhlenbäume**: Das Vorkommen des Weißrückenspechts ist vom Angebot geeigneter Bruthöhlenbäume (stehendes Totholz mit einem Brusthöhendurchmesser > 30 cm) abhängig. Die Vorkommenswahrscheinlichkeit korreliert positiv mit dem Angebot geeigneter Bruthöhlenbäume.

### **2) Nahrungsangebot**

- **Totholzinsekten**: Das Vorkommen des Weißrückenspechts ist vom Nahrungsangebot abhängig. Die Vorkommenswahrscheinlichkeit korreliert positiv mit dem Angebot xylobionter Käfer.

### **3) Standortbedingungen**

- **Steile, südexponierte Hänge in mittlerer Höhenlage** werden bevorzugt. Die Vorkommenswahrscheinlichkeit steigt mit der Hangneigung und erreicht ein Maximum bei südlichen Lagen sowie (für das Untersuchungsgebiet) mittlerer Höhenlage.

### **4) Isolation**

- **Distanz zum nächsten Weißrückenspechtvorkommen:** Die Vorkommenswahrscheinlichkeit sinkt mit zunehmender Distanz zum Ort des nächsten Weißrückenspechtnachweises der letzten fünf Jahre.

### **5) Totholzinseln**

- Für das Vorkommen des Weißrückenspechts sind kleine totholzreiche Bereiche ausreichend. Modelle, bei denen nur die totholzreichsten Bereiche pro Untersuchungsfläche berücksichtigt werden, erklären die Vorkommenswahrscheinlichkeit des Weißrückenspechts daher besser (niedrigere AIC-Werte) als Modelle mit Mittelwerten für die gesamten Untersuchungsflächen.

### **2 Material und Methoden**

### **2.1 Studienart: der Weißrückenspecht**

#### **2.1.1 Verbreitung und Gefährdung**

Die Verbreitung des Weißrückenspechts reicht im Südteil des paläarktischen Taigagürtels von Skandinavien und Polen bis Kamtschatka und Japan; in der Westpaläarktis kommt der Weißrückenspecht außerdem im Westkaukasus und Taurus, dem Karpatenbogen, den Ostalpen, der Balkanhalbinsel sowie im Apennin, auf Korsika und den Pyrenäen vor (GLUTZ VON BLOTZHEIM & BAUER 1980). Die in dieser Arbeit untersuchte Unterart *Dendrocopos leucotos leucotos* (Bechstein, 1803) weist von den verschiedenen Unterarten das größte Verbreitungsgebiet auf und kommt in Nord- Mittel- und Osteuropa über die südliche Taiga bis Kamtschatka, SO-China und Korea vor (DEL HOYO et al. 2002). Im Raum Vorarlberg/Ostschweiz/Liechtenstein reicht die Hauptverbreitung des Weißrückenspechts vom Klostertal und dem Bregenzerwald (Vorarlberg) im Osten über das Prättigau (Graubünden) und Dornbirner Berggebiet (Vorarlberg) bis hin zum Alpenrheinthal im Westen (Vorarlberg, St. Gallen, Graubünden, Fürstentum Liechtenstein), wo er in submontanen bis zu unteren subalpinen Lagen vorkommt (KILZER 2011) (vgl. Abb. 1).

Aufgrund seiner sehr weiten Verbreitung mit einer insgesamt großen und gleichbleibenden Individuenzahl wird der Weißrückenspecht auf der Roten Liste der IUCN sowohl weltweit als auch europaweit als nicht gefährdet eingestuft, in einzelnen Ländern ist die Art jedoch rückläufig (BIRDLIFE INTERNATIONAL 2016). Vor allem in Skandinavien wurden massive Abnahmen der Populationen festgestellt: In Finnland beispielsweise verschwanden innerhalb von 30 Jahren zwei Drittel an geeigneten Weißrückenspechtlebensräumen, was zu einer Reduktion der Populationsgröße um 95% geführt hat (CARLSON 2000), und in Schweden gibt es heute keine selbsterhaltenden Populationen mehr (LEHIKOINEN et al. 2011). Der Weißrückenspecht ist auch im Anhang I der Vogelschutzrichtlinie der EU zu finden (KILZER 2011).

In Vorarlberg wurde der Bestand 2011 auf 80 bis 120 Brutpaare geschätzt (KILZER 2011), in der Schweiz auf 10-20 Brutpaare (SCHWEIZERISCHE VOGELWARTE 2016), wobei in Vorarlberg ein leichter Rückgang der Bestände seit den Schätzungen von 2001 vermutet wird (KILZER 2011). In Liechtenstein geht WILLI (2006) von vier bis acht Brutpaaren aus.

In der Schweiz wird die Art in der Roten Liste als verletzlich (VU) aufgeführt, da sie dort als Brutvogel nie häufig war (BAFU 2010). In Vorarlberg sowie ganz Österreich wird die Art in den Roten Listen als gefährdet (Kategorie 3, EN) eingeschätzt (KILZER et al. 2002 bzw. BAUER 1994). In der Roten Liste Liechtensteins wird der Weißrückenspecht als potenziell

4

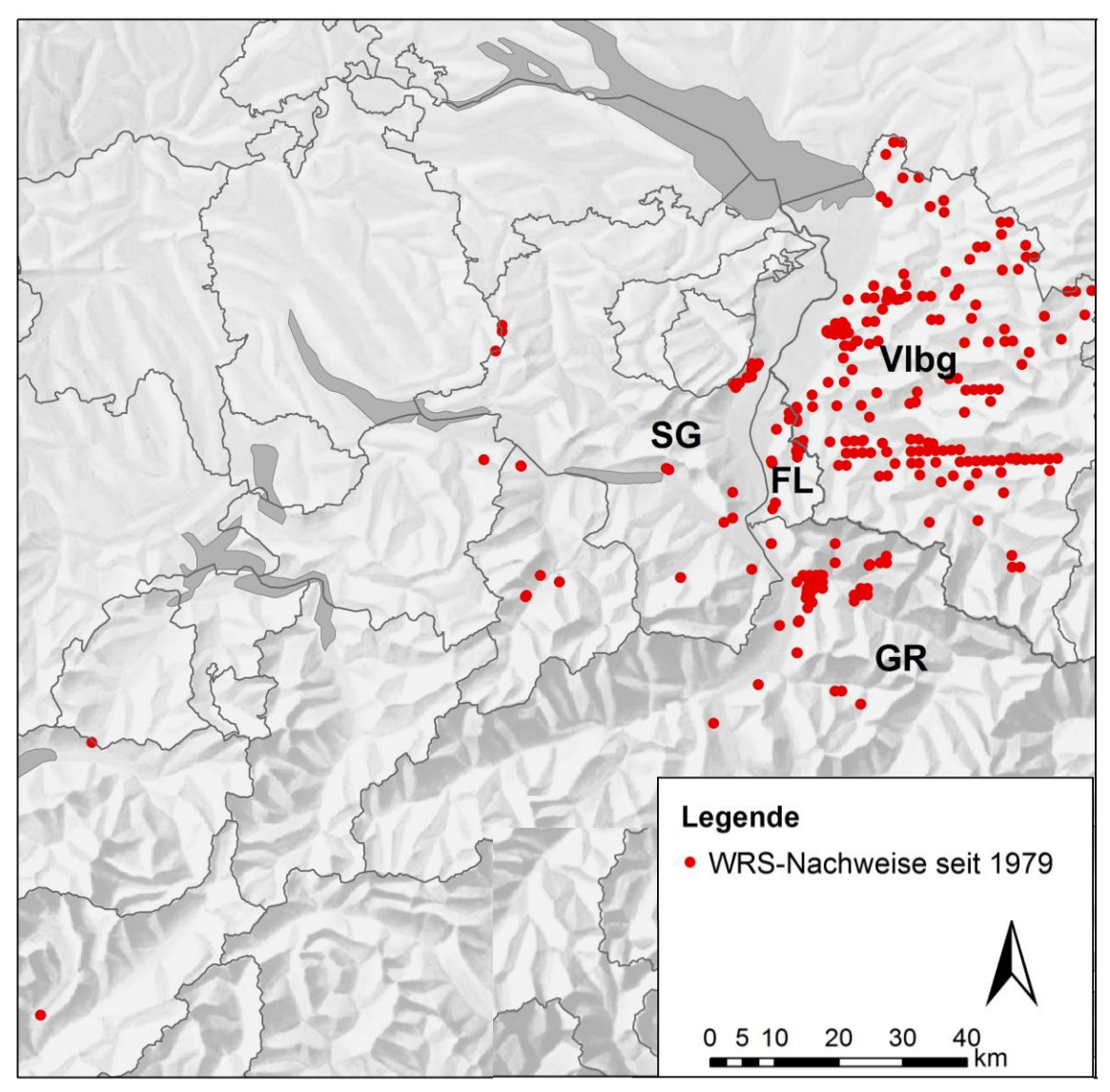

gefährdet (NT) eingestuft (BROGGI & WILLI 1985), in einer etwas aktuelleren Publikation von WILLI (2006) jedoch als stark gefährdet.

**Abbildung 1** Weißrückenspechtnachweise seit 1979 in der Schweiz (SG=St. Gallen, GR=Graubünden), dem Fürstentum Liechtenstein (FL) und Vorarlberg (Vlbg). Datenquellen: inatura Dornbirn, BirdLife Landesgruppe Voarlberg, Schweizerische Vogelwarte Sempach, [www.ornitho.ch.](http://www.ornitho.ch/) Karte: Bundesamt für Landestopografie (Swisstopo)

### **2.1.2 Habitatansprüche**

Als Lebensraum bevorzugt der Weißrückenspecht vor allem (sub)montane Fichten-Tannen-Buchen-Mischwälder (*Picea abies, Abies alba, Fagus sylvatica*), seltener reine Buchenbestände (DVORAK et al. 1993). In Skandinavien werden vor allem Espen- und Birkenwälder (*Populus tremula, Betula spp.*) genutzt, im Białowieża-Nationalpark auch Waldbestände dominiert von Hainbuchen (*Carpinuns betulus*) und Linden (*Tilia spp.).* Alle untersuchten Populationen zeigten eine starke Präferenz für alte Waldbestände mit hohem Laub- sowie Totholzanteil auf südexponierten Hängen (vgl. **Fehler! Verweisquelle konnte nicht gefunden werden.**). Ein Grund dafür ist die hohe Spezialisierung der Art auf xylobionte Käfer als Nahrungsgrundlage, wobei hauptsächlich deren Larven, aber auch Imagines gefressen werden (AULÉN 1988). Bockkäfer (*Cerambycidae*) und Prachtkäfer (*Buprestidae*) werden dabei bevorzugt (GLUTZ VON BLOTZHEIM & BAUER 1980).

Je nach Habitatqualität variiert auch die Größe der Reviere: Beispielsweise reicht die Reviergröße im Nationalpark Bayerischer Wald von 100 ha im Urwald bis zu 350 ha im Wirtschaftswald (SCHERZINGER 1982) und in den Optimalgebieten des Natura-2000 Gebiets Ötscher-Dürrenstein sind zwei Reviere pro 100 ha zu finden, in den suboptimalen Gebieten hingegen nur eines (FRANK & HOCHEBNER 2001). Genaue, auf Telemetrie basierende Untersuchungen der Reviergrößen wurden allerdings noch nicht durchgeführt.

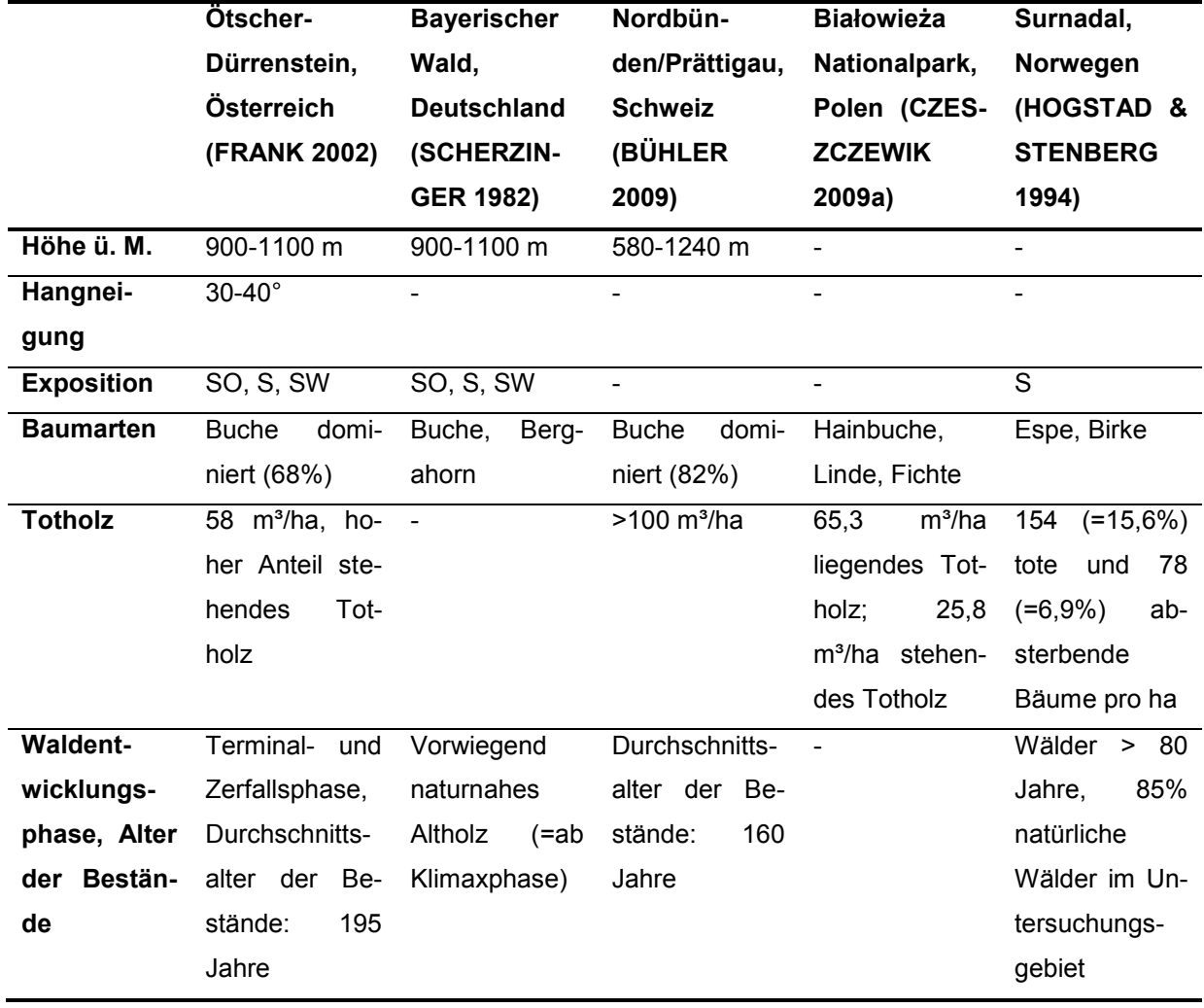

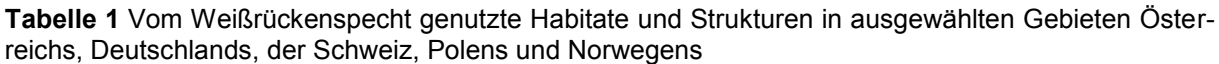

### **2.2 Untersuchungsgebiet**

Die Untersuchungen zur Habitatwahl des Weißrückenspechts fanden auf 62 Untersuchungsflächen mit einer Größe von je 1x1 Kilometer in Vorarlberg (35 Untersuchungsflächen), der Ostschweiz (21 Untersuchungsflächen) und dem Fürstentum Liechtenstein (6 Untersuchungsflächen) statt (Abb. 2). Auf diesen Flächen wurden jeweils Präsenz bzw. Absenz der Art überprüft sowie verschiedene Habitatstrukturen erhoben.

Die Größe der Untersuchungsflächen von einem Quadratkilometer basiert einerseits auf den bisher bekannten Weißrückenspechtnachweisen, die großteils auf Rasterflächen von einem Quadratkilometer erbracht wurden, andererseits aber auch auf der Größe der Brutreviere, die im Untersuchungsgebiet etwas mehr als einen Quadratkilometer betragen sollen (KILZER et al. 2011).

### <span id="page-12-0"></span> **2.3 Auswahl der Untersuchungsflächen**

Die Untersuchungsflächen, von denen auf ca. der Hälfte bereits Weißrückenspechte nachgewiesen worden waren und auf der anderen Hälfte von der Absenz der Art ausgegangen wurde, wurden vor Beginn der Feldarbeiten von Mitarbeitern der Schweizerischen Vogelwarte Sempach nach folgenden Kriterien ausgewählt:

### **2.3.1 "Historische" Präsenzflächen**

Als "historische" Präsenzflächen (à 1 km<sup>2</sup>) wurden Flächen, auf denen schon Nachweise von Weißrückenspechten bekannt waren, ausgewählt.

Die Daten zu den Nachweisen stammten aus den Datenbanken von inatura Dornbirn, der BirdLife Landesgruppe Vorarlberg, der Schweizerischen Vogelwarte Sempach sowie von Eingaben auf www.ornitho.ch.

Bei punktgenauen Nachweisen bildete der Ort des Nachweises den Mittelpunkt der Untersuchungsfläche, bei Nachweisen im km-Raster entsprach die jeweilige Rasterzelle einer Untersuchungsfläche.

### **2.3.2 "Historische" Absenzflächen**

Da ausgeschlossen werden sollte, dass Barrieren oder eine zu große Entfernung zur nächsten besiedelten Fläche Grund für die Absenz der Art war, wurden als "historische" Absenzflächen Quadrate (à 1 km<sup>2</sup>) in einer Entfernung von zwei bis fünf Kilometer zur nächsten Präsenzfläche gewählt. Die Absenzflächen wurden so ausgewählt, dass sie bezüglich Waldanteil und Höhenlage den Präsenzflächen glichen.

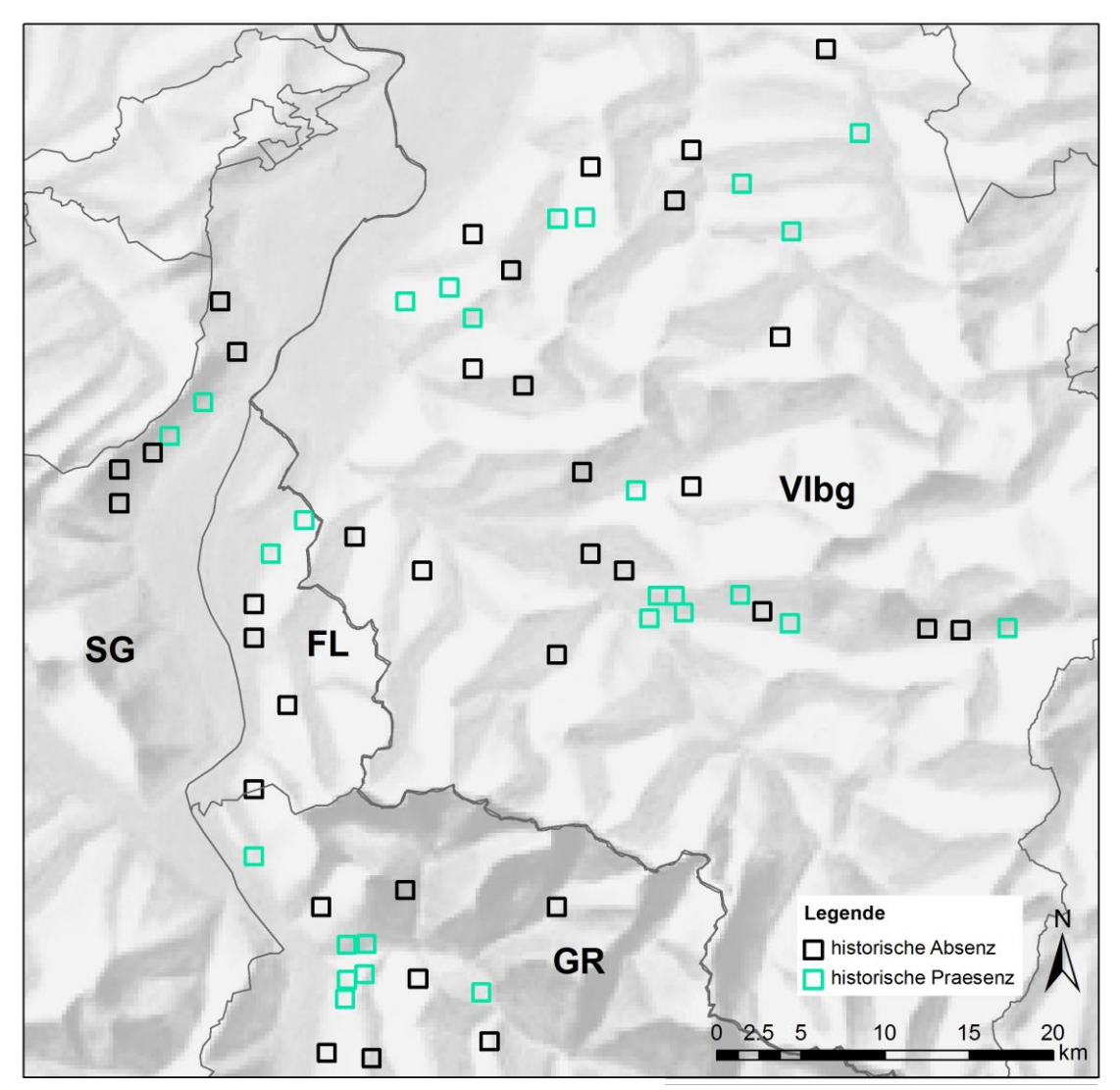

Um die Unvoreingenommenheit der Kartierenden bei den Kartierungen zu gewährleisten, wurde diesen nicht bekanntgegeben, welche Flächen Präsenz- bzw. Absenzflächen waren.

**Abbildung 2** Lage der Untersuchungsflächen im Untersuchungsgebiet. SG = St. Gallen, GR = Graubünden, FL = Fürstentum Liechtenstein, Vlbg = Vorarlberg. Karte: Bundesamt für Landestopographie (Swisstopo)

### **2.4 Weißrückenspechtkartierungen (Präsenz-/Absenz-Erhebungen)**

Um die aktuelle Nutzung der Untersuchungsflächen durch den Weißrückenspecht festzustellen, wurde auf jeder Untersuchungsfläche an vier vorgegebenen Punkten die Präsenz bzw. Absenz der Art überprüft. Dazu wurden Klangattrappen abgespielt, um eine Reaktion anwesender Weißrückenspechte zu provozieren. Die Abspielpunkte waren jeweils 300m vom Rand der Untersuchungsfläche und 400m voneinander entfernt (vgl. [Abbildung 33](#page-14-0)).

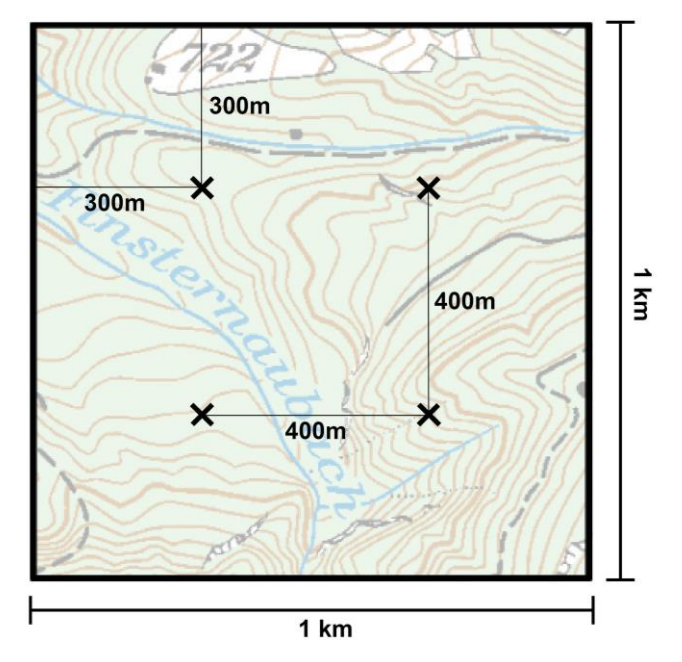

<span id="page-14-0"></span>**Abbildung 3** Lage der Abspielpunkte bei den Weißrückenspechtkartierungen. Karte: Bundesamt für Landestopographie (Swisstopo)

Nacheinander wurden an jedem Abspielpunkt in zufälliger Reihenfolge jeweils vier Weißrückenspechtlaute mit Abspielgeräten der Marke "Foxpro Firestorm" abgespielt und Reaktionen der Art abgewartet:

- Einminütiges Abspielen eines Rufs (Nr. 36 Weißrückenspecht.wav von STÜBING & BERGMANN 2006) → dreiminütiges Warten. Erfolgte keine Reaktion von Weißrückenspechten:
- Einminütiges Abspielen von Weißrückenspechttrommeln (Nr. 75 Weißrückenspecht\_Trommeln.wav von SCHULZE 2003) → dreiminütiges Warten. Erfolgte keine Reaktion:
- Einminütiges Abspielen eines zweiten Rufs (76 Weißrückenspecht Rufe.wav von SCHULZE 2003) → dreiminütiges Warten. Erfolgte keine Reaktion:
- Imitation von Hackgeräuschen bei der Nahrungssuche mithilfe eines Astes an einem Baumstamm für eine Minute  $\rightarrow$  dreiminütiges Warten. Erfolgte keine Reaktion, wurde von der Absenz der Art an diesem Punkt ausgegangen und der nächste Punkt bearbeitet.

Sobald Reaktionen eines Weißrückenspechts auf die Klangattrappen bemerkt wurden, wurde das Abspielen an diesem Punkt beendet, um die Vögel nicht unnötig zu stören (LWF 2009). Konnten Antwortrufe oder -trommeln nicht sicher als Reaktionen eines Weißrückenspechts identifiziert werden, wurden die Laute noch einige Male wiederholt, bis die Art sicher bestimmt werden konnte. Da Buntspechte (*Dendrocopos major*) häufig ebenfalls auf die Klangattrappen reagierten und deren Rufe teils nicht oder schwer vom Weißrückenspecht unterscheidbar waren, wurden nur Sichtnachweise oder Trommeln als Präsenz gewertet.

An jedem Abspielpunkt wurden zusätzlich zu Präsenz/Absenz der Art Informationen zu Niederschlag, Wind, Datum und Uhrzeit aufgenommen. Da die Wetterbedingungen im Untersuchungsjahr sehr gut waren und fast ausschließlich bei gutem Wetter kartiert wurde, wurden Niederschlag und Wind allerdings nicht in die Auswertungen miteinbezogen.

Die Kartierungen mit Klangattrappen erfolgten von Anfang März bis Anfang Mai 2015 in zwei Durchgängen. In dieser Zeit zeigen die ansonsten leise und unauffällig lebenden Vögel neben einem zweiten Maximum im Juni die meisten Lautäußerungen (SCHERZINGER 1982). Da Weißrückenspechte die höchste Ruf- und Trommelaktivität in den frühen Vormittagsstunden zeigen, empfehlen SCHERZINGER (1982) und die LWF [Bayerische Landesanstalt für Wald und Forstwirtschaft] (2009), von Sonnenaufgang bis Mittag zu kartieren. Um genügend Zeit für die zweimalige Kartierung aller Flächen zu haben, wurde auch nachmittags kartiert. Jede Fläche wurde jedoch mindestens einmal vormittags begangen. Außerdem wurde jede Fläche mindestens einmal von zwei Personen gemeinsam kartiert, da beim Kartieren im Team von einer höheren Wahrscheinlichkeit, Weißrückenspechte zu entdecken, ausgegangen wird.

*Verschiebung von Abspielpunkten:* Grundsätzlich war die genaue Position der Abspielpunkte vorgegeben (Auswahl im GIS). Diese wurde im Gelände mittels GPS-Gerät ermittelt. In der Praxis stellte es sich jedoch aufgrund der Steilheit des Geländes oft als schwierig heraus, alle Punkte zu erreichen. Auch das Abspielen in Wäldern in der Verjüngungsphase oder außerhalb vom Wald war nicht sinnvoll, da diese Flächen keine potenziellen Weißrückenspechthabitate darstellen.

Bei den Weißrückenspechtkartierungen wurden daher Abspielpunkte, wenn nötig, so verschoben, dass sie ohne Gefährdung der Gesundheit der Kartierenden erreicht werden konnten, im Wald, aber nicht in Verjüngungsflächen lagen und die Sicht so gut wie möglich war. Die verschobenen Punkte hatten so nahe wie möglich am vorgegebenen Abspielpunkt, maximal jedoch 200 m von diesem entfernt, zu sein. Konnte ein Punkt nicht innerhalb dieser Distanz verschoben werden, wurde er nicht bearbeitet. Dies war bei 31 Punkten der Fall. Insgesamt wurden die Erhebungen daher an 217 Abspielpunkten durchgeführt.

### **2.5 Habitatkartierungen**

Von Anfang Mai bis Anfang August wurden auf den Flächen der Präsenz-/Absenzkartierung verschiedene Habitatstrukturen erfasst. Die Habitatkartierungen fanden auf jeweils zwei Probekreisen pro Abspielpunkt statt. Die Mittelpunkte der Kreisflächen lagen jeweils 50 m östlich bzw. westlich vom Abspielpunkt (Abb. 4). Ähnlich wie bei den Weißrückenspechtkartierungen konnten auch hier Flächen verschoben werden, wenn sie nicht im Wald lagen oder sich auf Verjüngungsflächen befanden: Sofern möglich, wurden Ersatzpunkte 50 m südlich oder nördlich vom Abspielpunkt verwendet. War auch hier keine Habitatkartierung möglich, wurde der Mittelpunkt im 50 m-Radius so weit verschoben, bis die gesamte Kreisfläche im Wald lag. Konnte ein Punkt nicht verschoben werden, wurde bei diesem Abspielpunkt nur auf einer Fläche eine Habitatkartierung durchgeführt. Dies war bei 25 Punkten der Fall.

Insgesamt wurden die Habitatkartierungen daher in 409 Probekreisen durchgeführt.

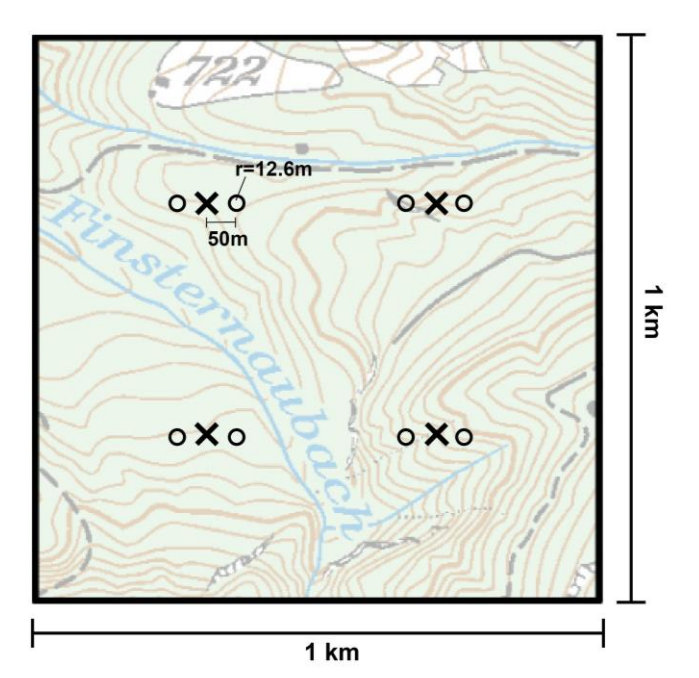

**Abbildung 4** Lage der Aufnahmekreise bei den Habitatkartierungen. Karte: Bundesamt für Landestopographie (Swisstopo)

Von den Mittelpunkten ausgehend wurden auf einer Kreisfläche von 500 m² (Radius r = 12,6 m) die basierend auf Literatur und Expertenmeinung ausgewählten Variablen aufgenommen (Tab. 2). Da der Radius von 12,6 m für horizontale Flächen gilt, wurde vor Ort an jedem Aufnahmepunkt der bei der jeweiligen Hangneigung tatsächlich zu verwendende Radius ermittelt (vgl. Anhang I).

Zwei Variablen wurden mithilfe des Geoinformationsprogramms ArcGIS 10.0 erhoben, alle anderen auf den Kreisflächen.

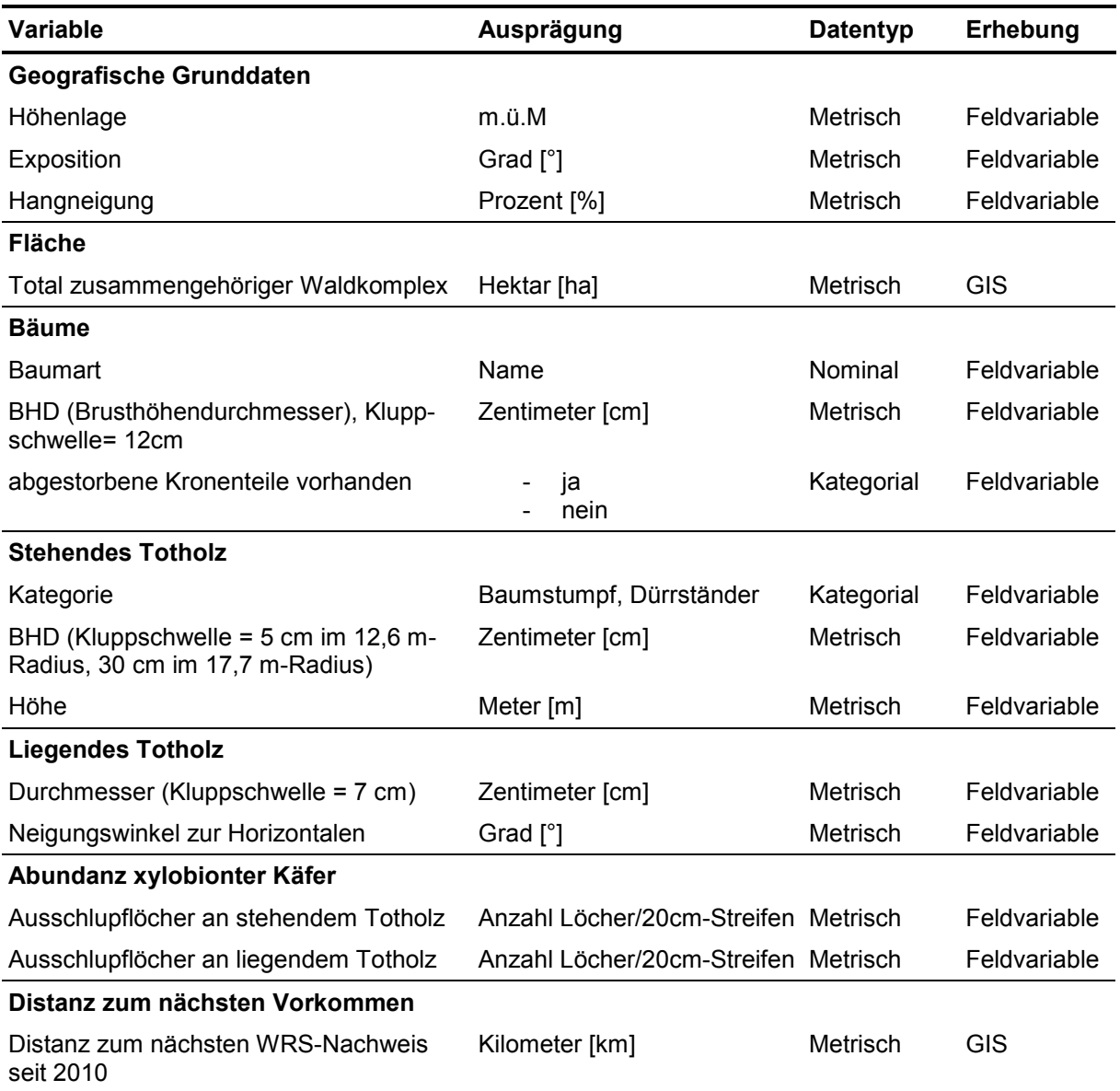

**Tabelle 2** Im Frühling 2015 in Präsenz- und Absenzflächen aufgenommene Variablen

### **2.5.1 Geografische Grunddaten**

- Höhenlage: Die Höhe über dem Meeresspiegel wurde am Mittelpunkt des Probekreises mithilfe eines GPS-Geräts (Garmin eTrex 20) ermittelt.
- Exposition: Die Exposition des Hangs in Grad wurde an jedem Mittelpunkt vom Kompass abgelesen.
- Hangneigung: Die Hangneigung wurde vom Mittelpunkt ausgehend jeweils hangaufwärts und hangabwärts mit einem Haglöf Vertex gemessen. Die beiden Werte wurden anschließend gemittelt.

#### **2.5.2 Waldfläche**

Die Größe der Waldfläche in Hektar wurde pro Untersuchungsfläche für jedes Viertel des Quadratkilometers mit ArcGIS 10.0 separat berechnet.

#### **2.5.3 Bäume**

Lebende Bäume wurden ab einem Durchmesser auf Brusthöhe (BHD) von 12 cm aufgenommen. Der BHD wurde mit einer Messkluppe gemessen. Außerdem wurde die Baumart bestimmt sowie vermerkt, ob Kronentotholz (abgestorbene Äste ab einem Durchmesser von 10 cm) vorhanden war.

#### **2.5.4 Stehendes Totholz**

Stehendes Totholz (Dürrständer = stehendes Totholz >1,30 m Höhe; Baumstümpfe = stehendes Totholz ≤ 1,30 m) wurde im 12,6 m-Radius-Kreis ab einem BHD bzw. Durchmesser von 5 cm aufgenommen. Die Höhe wurde bei Dürrständern geschätzt, bei Baumstümpfen gemessen. Der Durchmesser bzw. BHD wurde mit einer Messkluppe gemessen.

Da von einer hohen Bedeutung großer, dicker Dürrständer (BHD ≥ 30 cm) als Bruthöhlenbaum ausgegangen werden kann (BÜHLER 2008), wurden diese zusätzlich in einem größeren, vom selben Mittelpunkt ausgehenden Kreis (Radius= 17,7 m) aufgenommen.

Für die Berechnung des Totholzvorrats in m<sup>3</sup>/ha sowie der Mantelfläche wurden für Dürrständer die Form eines Kegelstumpfs angenommen und zuerst das Volumen (V) und der Mantel (M) für jedes Totholzstück berechnet:

H = 2,4005095 + 0,7866536 \* BHD – 0,005108 \* BHD² (E. Thürig, unveröffentlicht)  
\ndelta = H – h  
\nR = H \* (BHD / 200)) / (H - 1,3)  
\nr = (delta \* (BHD / 200)) / (H – 1,3)  
\nV = ((h \* π) / 3) \* (R² + R \* r + r²)  
\nm = 
$$
\sqrt{(R - r)^2 + h^2}
$$
  
\nM = (R + r) \* π \* m

Dabei ist H die berechnete Höhe, die der Baum ohne Bruch gehabt hätte, h die im Feld geschätzte tatsächliche Höhe, delta die Differenz zwischen der berechneten und der geschätzten Höhe, R der Radius an der Basis und r der Radius am oberen Ende des Dürrständers und m die Länge der Mantellinie.

Die Summe aller Totholzstücke pro Aufnahmekreis (= 500 m²) multipliziert mit 20 ergibt das Totholzvolumen in m<sup>3</sup>/ha.

#### **2.5.5 Liegendes Totholz**

Die Aufnahme von liegendem Totholz erfolgte in jeder Kreisfläche auf drei 10 m langen, 1 m vom Mittelpunkt entfernt ausgehenden Transekten. Die Länge von 10 m gilt für horizontale Flächen; die bei den Kartierungen tatsächlich verwendeten Transektlängen waren abhängig von der Neigung des Transekts und wurden vor Ort ermittelt.

Die Transekte wurden vor Ort in Richtung 30, 120 bzw. 270° eingemessen. Durch das Messen der Durchmesser der die Transekte kreuzenden Stämme sowie der Winkel zwischen liegendem Totholz und der Horizontalen wurde anschließend die Anzahl m<sup>3</sup> Totholz pro Hektar nach folgender Formel berechnet (vgl. BÖHL & BRÄNDLI 2007):

$$
\hat{X}_j = \frac{\pi^2}{8L_j} \sum_{i=1}^{N} \left( \frac{(d_{1i} + d_{2i})}{2} \right)^2 \frac{1}{\cos(\alpha_i)}
$$

Dabei ist L die Transektlänge, d1 bzw. d2 die horizontal bzw. vertikal gemessenen Durchmesser der Totholzstücke und α der Winkel der Totholzstücke zur Horizontalen.

Erfasst wurde liegendes Totholz ab einem Durchmesser von 7 cm. Der Durchmesser wurde am Schnittpunkt zwischen Zentralachse und Transekt gemessen (vgl. Abb. 5). Wenn ein liegendes Totholzstück ein Transekt mehrmals schnitt oder von mehreren Transekten geschnitten wurde, wurden die Durchmesser an allen Schnittpunkten erfasst. Schnitt ein Transekt nicht die Hauptachse eines Stamms, sondern einen Ast, wurde der Durchmesser dieses Astes aufgenommen, sofern er die Kluppschwelle überschritt (KELLER 2005).

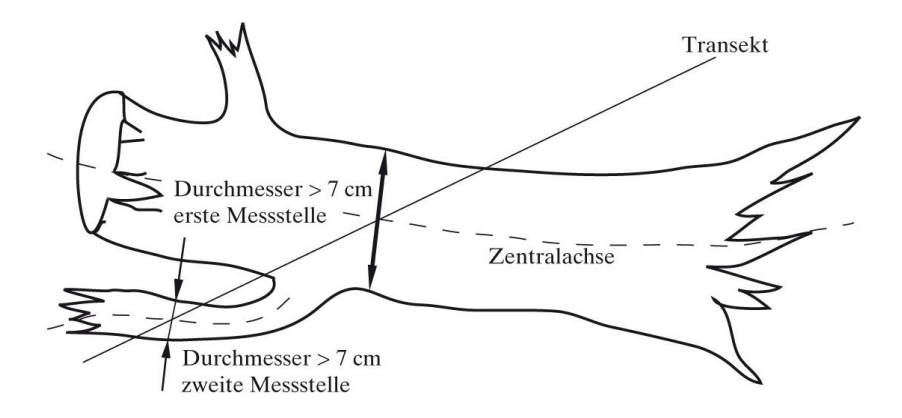

**Abbildung 5** Messung der Durchmesser liegenden Totholzes entlang eines Transekts (Quelle: KELLER 2005)

#### **2.5.6 Abundanz xylobionter Käfer**

Die Abundanz xylobionter Käfer, die die Nahrungsgrundlage des Weißrückenspechts bilden, wurde durch das Zählen der Ausschlupflöcher am Totholz geschätzt. Dazu wurden bei den liegenden Totholzstücken, die auf den Transekten erfasst wurden, auf einem 20 cm breiten Streifen rund um das Totholzstück (abgesehen von der auf dem Boden aufliegenden Unterseite) alle Ausschlupflöcher von Totholzinsekten gezählt. Ein Loch im Totholzstück galt als Ausschlupfloch, sofern es scharf abgegrenzt und kreisrund oder oval war. Um die Dichte [Löcher/m²] berechnen zu können, wurde die Länge der Fläche, auf der gezählt wurde, gemessen. Mithilfe dieser Dichte wurde anschließend die Anzahl an Löchern auf die Mantelfläche des gesamten Totholzstücks hochgerechnet und die gesamte Anzahl an Löchern an liegendem Totholz als Summe der Löcher aller Totholzstücke für jeden Aufnahmepunkt berechnet. Diese Hochrechnungen sind zwar keine exakten Werte, da die Lochdichte nicht über das gesamte Totholzstück gleich sein muss, ermöglichten jedoch eine einfache Schätzung des Angebots.

Bei stehenden Totholzstücken wurden an der Stelle, an der der Durchmesser gemessen wurde, rund um den Stamm auf einem 20 cm breiten Streifen ebenfalls alle Ausschlupflöcher gezählt. Ausschlupflöcher wurden bei allen Dürrständern mit einem BHD ≥ 10 cm sowie den drei Baumstümpfen und drei Dürrständern mit einem BHD < 10 cm, die dem Mittelpunkt am nächsten waren, gezählt. Die Anzahl der Löcher an stehendem Totholz, auf dem sie nicht gezählt wurden, wurde mit einem Modell von PETENDI (unveröffentlicht) geschätzt. Die gesamte Anzahl an Löchern an stehendem Totholz wurde genauso wie beim liegenden Totholz (siehe oben) berechnet.

### **2.5.7 Distanz zum nächsten Vorkommen**

Die Distanz zum nächsten Weißrückenspechtvorkommen beinhaltet die Distanz der gemittelten Abspielpunkte (Mittelwert der Koordinaten der Abspielpunkte vom ersten und zweiten Durchgang) zum nächsten Weißrückenspechtnachweis, der zwischen 2010 und 2015 in den verwendeten Datenbanken erfasst wurde. Zusätzlich wurden die bei den Weißrückenspechtkartierungen erfassten Nachweise sowie jene von BÜHLER (unveröffentlichte Daten) aus dem Jahr 2015 verwendet. Um auszuschließen, dass es sich beim nächsten Nachweis um dasselbe Individuum handelt, wurden Nachweise, die weniger als 2 km vom jeweiligen Abspielpunkt lagen, nicht berücksichtigt. **2 cm**

Die Distanzen wurden mit ArcGIS 10.0 berechnet.

### **2.6 Statistische Auswertungen**

Alle statistischen Analysen wurden mit dem Statistikprogramm R 3.0.1 durchgeführt. Ein häufiges Problem bei kleinen Populationen oder schwer zu erfassenden Tierarten sind falsche Absenzdaten, wodurch in logistischen Modellen schon bei niedrigen Fehlerraten die Vorkommenswahrscheinlichkeit unterschätzt wird (WEIDONG & SWIHART 2004).

Um diesen Bias berücksichtigen zu können, wurden site-occupancy models (MACKENZIE et al. 2002) mit dem Paket *Unmarked* verwendet. Diese ermöglichen eine Berücksichtigung der Entdeckungswahrscheinlichkeit, die durch verschiedene Variablen bei den Weißrückenspechtkartierungen beeinflusst werden kann, und basierend darauf die Schätzung der tatsächlichen Vorkommenswahrscheinlichkeit der Art (KÉRY & ROYLE 2015).

Vor der Durchführung der Auswertungen wurden nach optischer Prüfung der Histogramme Variablen mit schiefen Verteilungen transformiert, sodass Normalverteilungen aller Variablen vorlagen, und alle Variablen skaliert, um Effekte unterschiedlicher Größenordnungen der Werte ausschließen zu können.

#### **2.6.1 Modellwahl**

Die Modellwahl erfolge wie in KÉRY & ROYLE (2015) beschrieben: In einem ersten Schritt wurden die Variablen, die die Entdeckungswahrscheinlichkeit beeinflussen (*Detection-Variablen,* Tab. 3), gewählt. Dabei wurden Modelle mit verschiedenen Kombinationen der Detection-Variablen bei jeweils konstantem Occupancy-Teil mittels AIC verglichen (vgl. Tab. 5 und 7). Die Detection-Variablen des Modells mit dem niedrigsten AIC wurde in allen a priori-Modellen, mit denen anschließend der Einfluss der verschiedenen die Vorkommenswahrscheinlichkeit beeinflussenden Variablen (*Occupancy–Variablen*) getestet wurde, weiterverwendet (vgl. Tab. 6 und 8). Dabei repräsentiert jede Kombination dieser Variablen eine Hypothese (vgl. JOHNSON 2004, Tab. 4). Da eines der a priori-Modelle (mod.lage.1) mit allen Variablen nicht konvergierte, wurden die Variablen in mehrere Modelle aufgeteilt. Die Variablen Höhe ü.M. sowie Hangneigung wurden sowohl als linearer als auch als quadrierter Term getestet, um mögliche nichtlineare Effekte feststellen zu können. Variablen, die stark miteinander korrelierten (|r|>0,7; Anhang II)), wurden nicht im selben Modell verwendet.

Aufgrund der relativ großen Anzahl an Habitatvariablen und dadurch möglichen Kombinationsmöglichkeiten wurden zusätzlich zu den a priori-Modellen mit den Variablen, die in den einzelnen a priori-Modellen die höchsten Koeffizienten bzw. die niedrigsten p-Werte aufwiesen, ein weiteres Modell ("a posteriori-Modell") erstellt. Variablen, die im a posteriori-Modell niedrige Koeffizienten hatten, wurden entfernt, bis das niedrigste AIC erreicht war.

In einem letzten Schritt wurden zusätzliche Effekte der Habitatvariablen auf die Entdeckungswahrscheinlichkeit untersucht, indem diese in den Detection-Teil des Modells aufgenommen wurden (vgl. KÉRY & ROYLE 2015).

Da im Paket Unmarked Zufallsvariablen nicht implementiert werden können, war eine Berücksichtigung der räumlichen Autokorrelation der Vorkommenswahrscheinlichkeiten an den einzelnen Abspielpunkten einer Untersuchungsfläche nicht möglich.

| <b>Bezeichnung</b> | <b>Variable</b>                                                                  |
|--------------------|----------------------------------------------------------------------------------|
| bearb              | Anzahl an Bearbeitern bei Durchgang 1 bzw. 2 der WRS-Kartierungen                |
| uhrzeit            | Uhrzeit bei Beginn des Abspielens der Klangattrappen bei Durchgang 1 bzw. 2      |
|                    | der WRS-Kartierungen                                                             |
| tag                | Tag im Jahr bei Durchgang 1 bzw. 2 der WRS-Kartierungen                          |
| reihenfolge        | Reihenfolge der Abspielpunkte bei Durchgang 1 bzw. 2 der WRS-Kartierungen;       |
|                    | 1 = Punkt war der erste Abspielpunkt, 2 = Punkt war der zweite Abspielpunkt, 3   |
|                    | = Punkt war der dritte Abspielpunkt, $4$ = Punkt war der vierte Abspielpunkt der |
|                    | Untersuchungsfläche                                                              |
| begehbar           | Anzahl begehbarer Abspielpunkte bei DG 1 bzw. Durchgang 2 der WRS-               |
|                    | Kartierungen                                                                     |

**Tabelle 3** In den Modellen zur Wahl der Detection-Variablen verwendete Variablen

**Tabelle 4** Für die Prüfung der Hypothesen verwendete Modelle und darin enthaltene Occupancy-Variablen. Alle Modelle wurden geprüft mit 1) Werten der Abspielpunkte (Mittelwerte aus zwei Probekreisen), n = 217 Abspielpunkte (25 Abspielpunkte mit Präsenz, 192 Abspielpunkte mit Absenz des Weißrückenspechts); 2a) Werten der Untersuchungsflächen (Mittelwerte aus den Abspielpunkten), n = 62 Untersuchungsflächen (20 mit Präsenz, 42 mit Absenz); 2b) Werten des totholzreichsten Abspielpunkts, n = 62 Untersuchungsflächen, 20 mit Präsenz und 42 mit Absenz) (Siehe auch Anhang III)

| Hypothese              | Modellname  | Variable    | Beschreibung                                      |
|------------------------|-------------|-------------|---------------------------------------------------|
| 1. Waldstruktur        |             |             |                                                   |
| alte Laub-             | mod.wald    | bhd         | durchschnittlicher BHD der Bäume in cm            |
| mischwälder            |             | ant_lb      | Laubbaumanteil in %                               |
|                        |             | kronetot    | Anzahl Bäume mit Kronentotholz                    |
|                        |             | wald        | Waldfläche in ha pro Untersuchungsflä-            |
|                        |             |             | che/viertel Untersuchungsfläche                   |
| Buche als wichti-      | mod.wald.bu | bhd         | durchschnittlicher BHD der Bäume in cm            |
| ge Baumart             |             | ant_bu      | Buchenanteil in %                                 |
|                        |             | kronetot    | Anzahl Bäume mit Kronentotholz pro ha             |
|                        |             | wald        | Waldfläche in ha pro Untersuchungsflä-            |
|                        |             |             | che/viertel Untersuchungsfläche                   |
| Totholzangebot         | mod.tot     | vol_sth     | Vorrat an stehendem Totholz in m <sup>3</sup> /ha |
|                        |             | vol_lth     | Vorrat an liegendem Totholz in m <sup>3</sup> /ha |
| <b>Dickes Totholz</b>  | mod.tot.d   | duerrst_bhd | durchschnittlicher BHD stehenden Totholzes        |
|                        |             |             | (> 1,3 m Höhe) in cm                              |
|                        |             | lth_d       | durchschnittlicher Durchmesser liegenden          |
|                        |             |             | Totholzes in cm                                   |
| Bruthöhlenbäume        | mod.brutb   | duerrst30   | Anzahl potenzieller Burthöhlenbäume (ste-         |
|                        |             |             | hendes Totholz mit BHD > 30 cm) pro ha            |
| 2. Nahrungsangebot     |             |             |                                                   |
| Totholzinsekten        | mod.loch    | sth_loch    | Anzahl Ausschlupflöcher an stehendem Tot-         |
|                        |             |             | holz pro ha                                       |
|                        |             | Ith_loch    | Anzahl Ausschlupflöcher an stehendem Tot-         |
|                        |             |             | holz pro ha                                       |
| 3. Standortbedingungen |             |             |                                                   |
| südexponierte,         | mod.lage    | neig        | Hangneigung in %                                  |
| steile Hänge in        |             | seehoehe    | Höhe ü. M.                                        |
| mittlerer Höhen-       |             | northness   | Cosinus(Exposition <sup>[°]</sup> * pi / 180)     |
| lage                   |             | eastness    | Sinus(Exposition[°] * pi / 180)                   |
| 4. Isolation           |             |             |                                                   |
| Nähe zu anderen        | mod.dist    | dist        | Distanz zum nächsten Weißrückenspecht-            |
| Weißrücken-            |             |             | nachweis in km                                    |
| spechten               |             |             |                                                   |

### **2.6.2 Auswertungsebenen**

Alle Modelle wurden auf zwei Auswertungsebenen geprüft (vgl. Abbildung 66):

- 1) Ebene der Abspielpunkte mit Präsenz/Absenz des Weißrückenspechts am Abspielpunkt und den am Abspielpunkt aufgenommenen erklärenden Variablen (bei Habitatvariablen Mittelwerte aus den beiden Probekreisen).
- 2) Ebene der Untersuchungsflächen mit Präsenz/Absenz des Weißrückenspechts auf der Untersuchungsfläche (Präsenz = wenn bei einem der Abspielpunkte ein Weißrückenspecht entdeckt wurde) und

2a) Mittelwerten aus den Werten der pro Abspielpunkt auf den beiden Kreisflächen erhobenen Habitatvariablen

2b) Werten der Habitatvariablen beim Abspielpunkt mit dem höchsten Totholzvorrat.

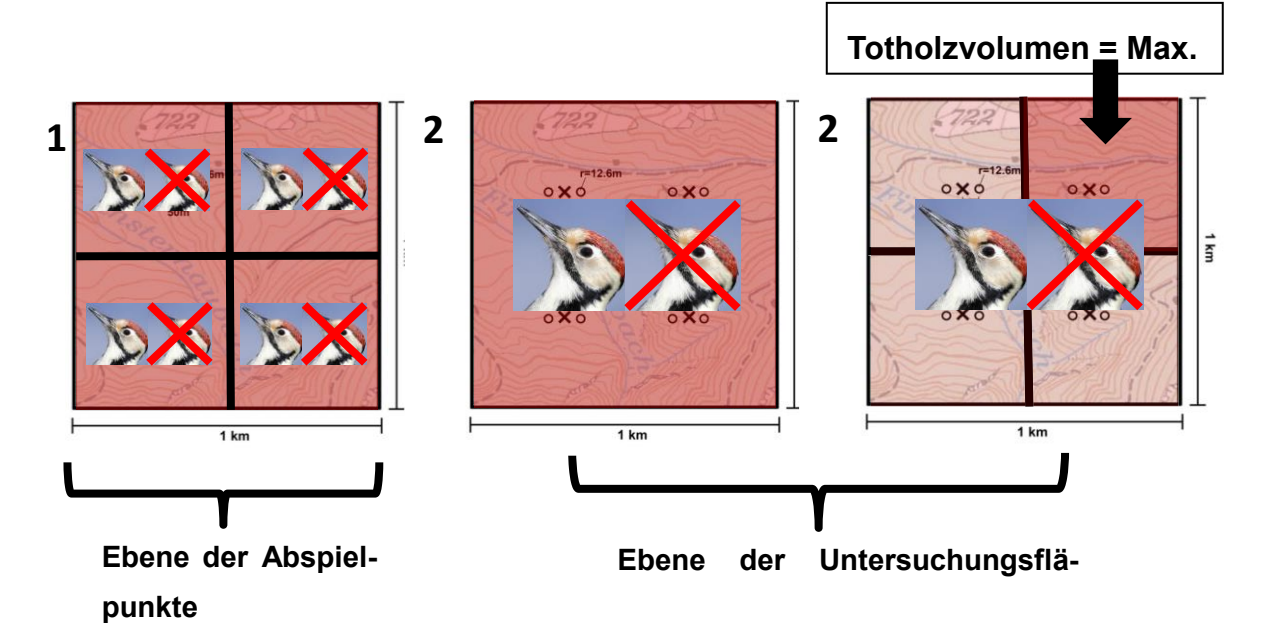

**Abbildung 6** Schematische Darstellung der Auswertungsebenen. 1 = Ebene der Abspielpunkte mit Präsenz/Absenz des WRS am Abspielpunkt und erklärende Variablen pro Abspielpunkt, 2a = Ebene der Untersuchungsflächen mit Präsenz/Absenz des Weißrückenspechts auf der Untersuchungsfläche und Mittelwerten der erklärenden Variablen aus den Abspielpunkten, 2b = Ebene der Untersuchungsflächen mit Präsenz/Absenz des WRS auf der Untersuchungsfläche und erklärenden Variablen mit den Werten beim Abspielpunkt mit dem größten Totholzvorrat.

## **3 Ergebnisse**

### **3.1 Weißrückenspechtkartierungen**

Bei den Weißrückenspechtkartierungen wurden bei 25 Abspielpunkten auf 20 Untersuchungsflächen Weißrückenspechte entdeckt (13 x Präsenz beim 1. Durchgang, 12 x Präsenz beim 2. Durchgang; vgl. Abb. 7). Insgesamt gab es 27 Nachweise, da bei zwei Abspielpunkten sowohl beim ersten als auch zweiten Durchgang ein Weißrückenspecht gefunden wurde. Zwischen den bei den Weißrückenspechtkartierungen erbrachten Nachweisen und den bisher aus den Datenbanken bekannten Nachweisen (siehe Kapitel 3.2) gab es deutliche Unterschiede: In 7 der 34 Untersuchungsflächen, in denen bisher kein Weißrückenspecht nachgewiesen worden war ("historische Absenz"), konnte die Art 2015 nachgewiesen werden, während der Weißrückenspecht auf nur 13 der 28 Untersuchungsflächen, bei denen die Präsenz der Art schon bekannt war ("historische Präsenz"), entdeckt wurde.

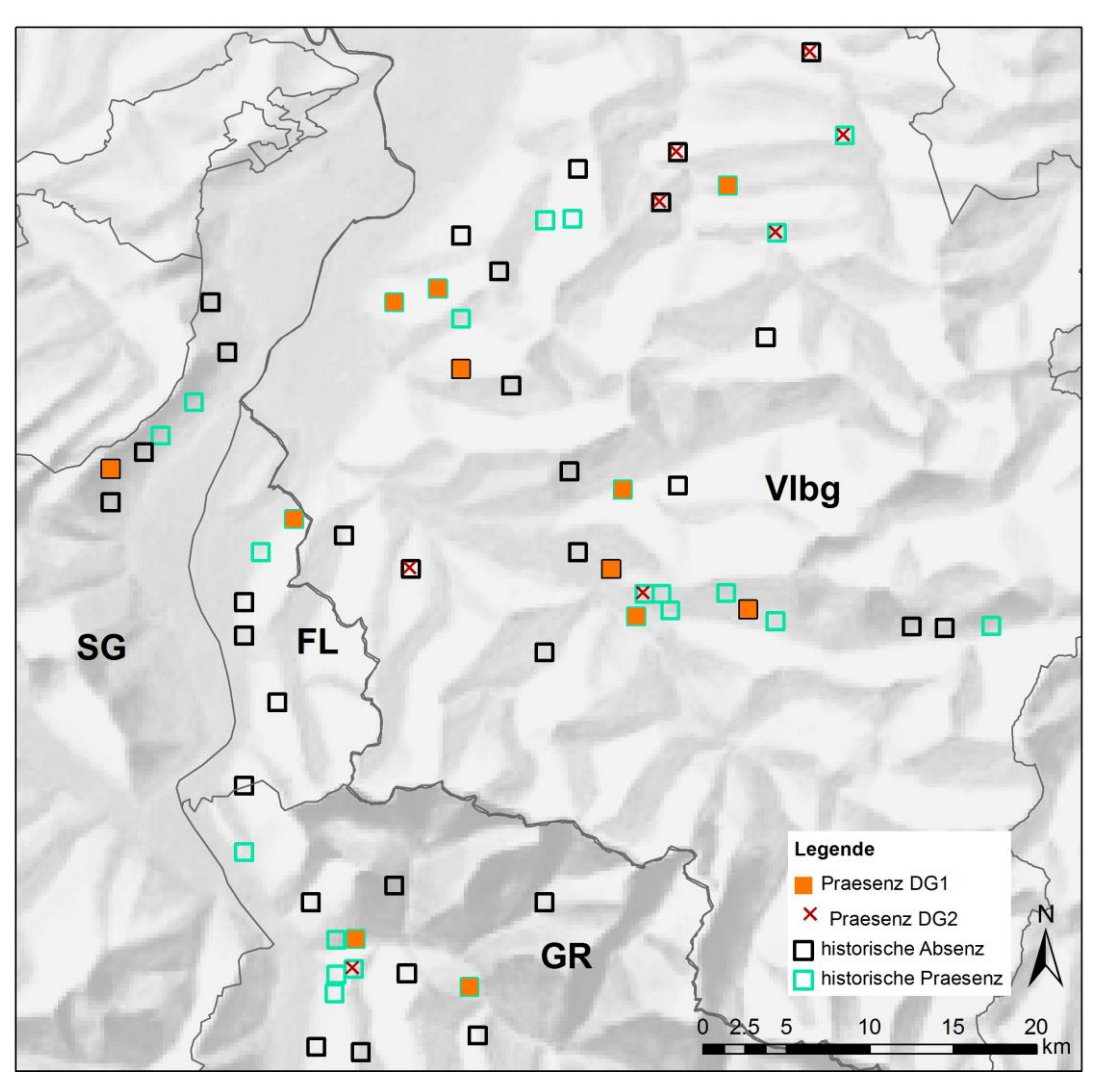

**Abbildung 7** Weißrückenspechtnachweise beim ersten und zweiten Kartierungsdurchgang (DG1 und DG2). Karte: Bundesamt für Landestopografie (Swisstopo)

#### **3.2 Habitatmodelle**

#### **3.2.1 Ebene der Abspielpunkte**

Bei der Wahl der Detection-Variablen hatte das Modell mit der Variable "Reihenfolge der Abspielpunkte bei den Weißrückenspechtkartierungen" den niedrigsten AIC-Wert (Tab. 5). Es sechs a priori-Modelle, die einen niedrigeren AIC-Wert als das Nullmodell hatten (Tab. 6). Vier davon enthielten geographische Variablen, die anderen beiden Modelle enthielten Variablen, die alte, laubholzreiche Wälder repräsentieren.

Die a posteriori-Modelle hatten noch etwas niedrigere AIC-Werte. Das beste Modell auf der Ebene der Abspielpunkte enthielt fünf Variablen, die mit der Vorkommenswahrscheinlichkeit des Weißrückenspechts korrelierten: den durchschnittlichen BHD lebender Bäume, die Anzahl an Bäumen mit abgestorbenen Kronenteilen pro Hektar, das Angebot an Ausschlupflöcher, den durchschnittlichen BHD von stehendem Totholz und die Hangneigung (Tab. 7). Eine wichtige Rolle scheint die Hangneigung zu spielen, die einen signifikanten Zusammenhang mit der Vorkommenswahrscheinlichkeit zeigte sowie den größten Koeffizienten hatte. Da Modelle mit Einbeziehung des quadrierten Terms ein etwas niedrigeres AIC hatten, ist von einem nichtlinearen Zusammenhang auszugehen. Die Vorkommenswahrscheinlichkeit des Weißrückenspechts war ferner schwach mit den anderen vier Variablen korreliert (Tab. 7 und Abb. 9): Sie nahm mit dem BHD der Bäume, der Anzahl an Bäumen mit abgestorbenen Kronenteilen, dem Käferangebot und dem BHD des stehenden Totholzes auf einer Fläche zu.

Eine deutlich größere Rolle als die Habitatvariablen spielte die Reihenfolge bei den Weißrückenspechtkartierungen (vgl. Tab. 7 und Abb. 8): Die Wahrscheinlichkeit einen Weißrückenspecht zu entdecken war beim zweiten und dritten Abspielpunkt am größten, beim ersten und vierten Abspielpunkt hingegen äußerst gering. Die Entdeckungswahrscheinlichkeit war außerdem positiv mit dem Laubbaumanteil korreliert.

| <b>Modellname</b> | $\sim$ , we profession to the properties into the trace in the respective internet we can retain<br>Variablen | <b>AIC</b> |
|-------------------|----------------------------------------------------------------------------------------------------|------------|
| mod.j.1           | $\sim$ reihenfolge $\sim$ 1                                                                                   | 197,39     |
| mod.m.1           | $\sim$ reihenfolge + uhrzeit $\sim$ 1                                                                         | 198,33     |
| mod.null 1        | $\sim$ 1 $\sim$ 1                                                                                             | 198,38     |
| mod.n.1           | $\sim$ reihenfolge + tag $\sim$ 1                                                                             | 198,84     |
| mod.o.1           | $\sim$ reihenfolge + bearb $\sim$ 1                                                                           | 198,88     |
| mod.c.1           | $\sim$ uhrzeit + uhrzeit <sup><math>\wedge</math>2 <math>\sim</math> 1</sup>                                  | 199,30     |
| mod.b.1           | $\sim$ uhrzeit $\sim$ 1                                                                                       | 199,47     |
| mod.d.1           | $\sim$ tag $\sim$ 1                                                                                           | 199,63     |
| mod.f.1           | $\sim$ bearb $\sim$ 1                                                                                         | 199,84     |
| mod.e.1           | $\sim$ tag + tag^2 $\sim$ 1                                                                                   | 200,06     |
| mod.i.1           | $\sim$ bearb + uhrzeit + uhrzeit <sup>1</sup> 2 $\sim$ 1                                                      | 200,79     |
| mod.h.1           | $\sim$ tag + uhrzeit + uhrzeit <sup>12</sup> $\sim$ 1                                                         | 201,03     |
| mod.g.1           | $\sim$ tag + bearb $\sim$ 1                                                                                   | 201,16     |
| mod.a.1           | $\sim$ tag + bearb + uhrzeit + reihenfolge $\sim$ 1                                                           | 201,63     |
| mod.l.1           | $\sim$ reihenfolge $*$ uhrzeit $\sim$ 1                                                                       | 203,74     |

**Tabelle 5** Für die Wahl der Detection-Variablen verwendete Modelle auf der Ebene der Abspielpunkte. N = 217 Abspielpunkte (25 Abspielpunkte mit Präsenz, 192 Abspielpunkte mit Absenz der Art)

~ 1 ~ 1: Modell ohne Detection- oder Occupancy-Variablen

~ 1 : Modell ohne Occupancy-Variablen

| <b>Modellname</b>    | Variablen                                                                                                | <b>AIC</b>        |
|----------------------|----------------------------------------------------------------------------------------------------|-------------------|
| A priori-Modelle     |                                                                                                    |                   |
| mod.lage3.1          | $\sim$ reihenfolge $\sim$ seehoehe + seehoehe $\sim$ 2 + neig + neig $\sim$ 2                            | 192,98            |
| mod.lage5.1          | $\sim$ reihenfolge $\sim$ seehoehe + neig + neig $\textdegree$ 2                                         | 194,09            |
| mod.lage4.1          | $\sim$ reihenfolge $\sim$ seehoehe + seehoehe $\sim$ 2 + neig                                            | 194,90            |
| mod.wald.1           | $\sim$ reihenfolge $\sim$ bhd + ant lb + kronetot + wald                                                 | 196,21            |
| mod.lage2.1          | $\sim$ reihenfolge $\sim$ northness + eastness + seehoehe + seehoehe $\sim$ 2                            | 196,42            |
| mod.wald.bu.1        | $\sim$ reihenfolge $\sim$ bhd + ant_bu + kronetot + wald                                                 | 196,54            |
| mod.j.1              | $\sim$ reihenfolge $\sim$ 1                                                                              | 197,39            |
| mod.lage.1           | $\sim$ reihenfolge $\sim$ northness + eastness + seehoehe                                                | 198,18            |
| mod.tot2.1           | $\sim$ reihenfolge $\sim$ lth_d + duerrst_bhd                                                            | 198,83            |
| mod.brutb.1          | $\sim$ reihenfolge $\sim$ duerrst30                                                                      | 199,01            |
| mod.dist.1           | $\sim$ reihenfolge $\sim$ dist                                                                           | 199,36            |
| mod.tot.1            | $\sim$ reihenfolge $\sim$ vol_sth + vol_lth                                                              | 199,50            |
| mod.loch.1           | $\sim$ reihenfolge $\sim$ sth_loch + lth_loch                                                            | 199,76            |
| mod.lage.1           | $\sim$ reihenfolge $\sim$ northness + eastness + seehoehe + neig                                         | konvergiert nicht |
| A posteriori-Modelle |                                                                                                    |                   |
| mod.post4.1          | $\sim$ reihenfolge + ant lb $\sim$ bhd + kronetot + sth loch + duerrst bhd+                              | 189,11            |
|                      | neig + neig^2                                                                                            |                   |
| mod.post.1           | $\sim$ reihenfolge $\sim$ bhd + kronetot + sth_loch + duerrst_bhd + neig +                               | 190,12            |
|                      | neig <sup>^2</sup>                                                                                       |                   |
| mod.post7.1          | $\sim$ reihenfolge + neig + neig $\textdegree$ 2 + ant_lb $\sim$ bhd + kronetot + sth_loch +             | 190,23            |
|                      | duerrst bhd+ neig + neig^2                                                                               |                   |
| mod.post6.1          | $\sim$ reihenfolge + neig + neig <sup><math>\land</math>2</sup> $\sim$ bhd + kronetot + sth_loch + duer- | 190,84            |
|                      | rst_bhd+ neig + neig^2                                                                                   |                   |
| mod.post2.1          | $\sim$ reihenfolge + bhd $\sim$ bhd + kronetot + sth loch + duerrst bhd + neig                           | 191,53            |
|                      | + neig <sup>^2</sup>                                                                                     |                   |
| mod.post3.1          | $\sim$ reihenfolge + kronetot $\sim$ bhd + kronetot + sth_loch + duerrst_bhd +                           | 192,06            |
|                      | neig + neig^2                                                                                            |                   |
| mod.post5.1          | $\sim$ reihenfolge + neig $\sim$ bhd + kronetot + sth_loch + duerrst_bhd+ neig                           | 191,73            |
|                      | + neig <sup>^2</sup>                                                                                     |                   |

**Tabelle 6** A priori- und a posteriori-Modelle auf Ebene der Abspielpunkte; N = 217 Abspielpunkte (25 Abspielpunkte mit Präsenz, 192 Abspielpunkte mit Absenz der Art)

| Variable                      | Koeffizient | SE    | z-Wert    | P(>  z ) |
|-------------------------------|-------------|-------|-----------|----------|
| Vorkommenswahrscheinlichkeit  |             |       |           |          |
| (Intercept)                   | $-0,768$    | 0,505 | $-1,519$  | 0,12869  |
| bhd                           | 0,450       | 0,362 | 1,244     | 0,21341  |
| kronetot                      | 0,511       | 0,304 | 1,682     | 0,09257  |
| sth_loch                      | 0,214       | 0,366 | 0,585     | 0,55850  |
| duerrst bhd                   | 0,393       | 0,366 | 1,074     | 0,28296  |
| neig                          | $-1,468$    | 0,566 | $-2,594$  | 0,00949  |
| neig <sup>^2</sup>            | $-0,902$    | 0,498 | $-1,813$  | 0,06989  |
| Entdeckungswahrscheinlichkeit |             |       |           |          |
| (Intercept)                   | $-1,9305$   | 0,640 | $-3,0181$ | 0,00254  |
| reihenfolge[T,2]              | 1,9661      | 0,795 | 2,4737    | 0,01337  |
| reihenfolge[T,3]              | 0,8795      | 0,787 | 1,1170    | 0,26399  |
| reihenfolge[T,4]              | $-0,0788$   | 1,007 | $-0,0782$ | 0,93764  |
| ant_lb                        | 0,6923      | 0,430 | 1,6099    | 0,10743  |

**Tabelle 7** Schätzwerte der Koeffizienten der Variablen des finalen Modells auf der Ebene der Abspielpunkte (mod.post4.1). SE = Standardfehler, n = 217

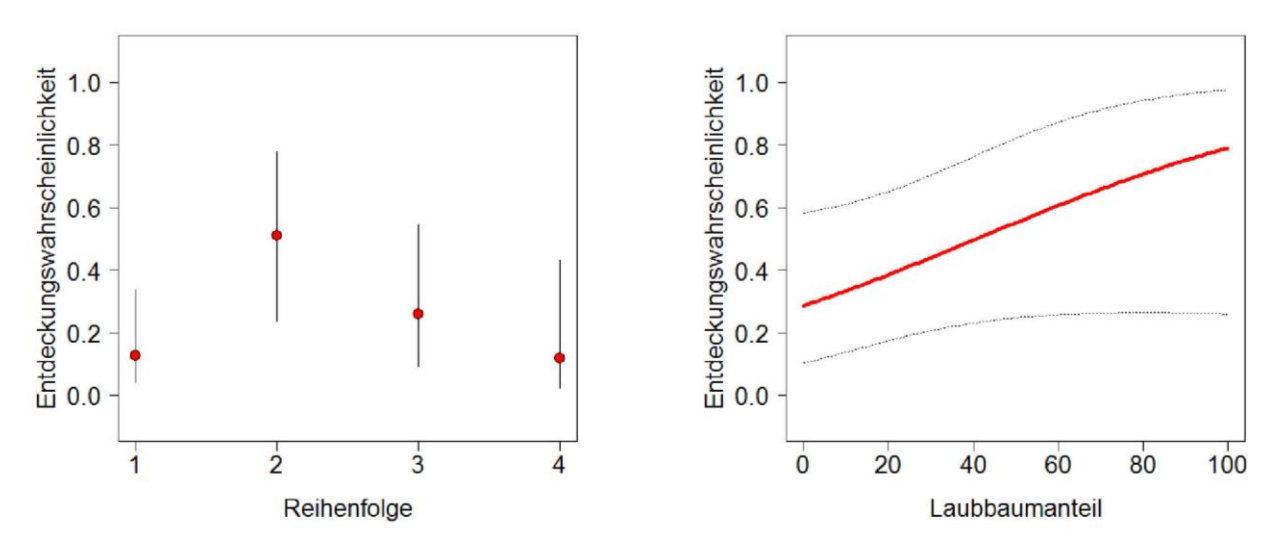

**Abbildung 8** Zusammenhang zwischen der Entdeckungswahrscheinlichkeit des Weißrückenspechts und der Reihenfolge bei den Weißrückenspechtkartierungen sowie dem Laubbaumanteil in % (bei Reihenfolge = 2). Reihenfolge = 1: Punkt ist der erste Abspielpunkt, Reihenfolge = 2: Punkt ist der zweite Abspielpunkt, Reihenfolge = 3: Punkt ist der dritte Abspielpunkt, Reihenfolge = 4: Punkt ist der vierte Abspielpunkt bei den Weißrückenspechtkartierungen. Vertikale Linien = 95%-Konfidenzintervall

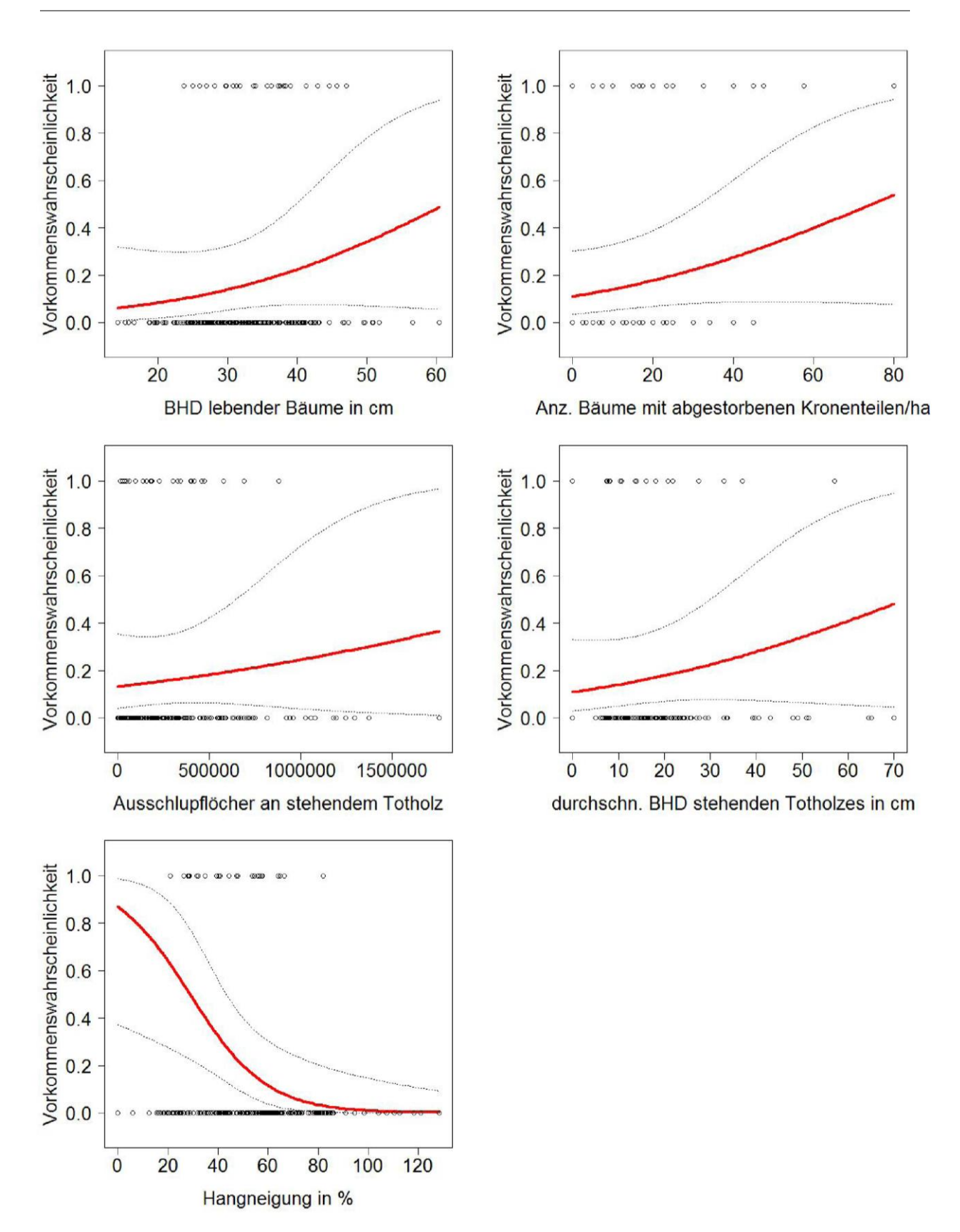

**Abbildung 9** Zusammenhang zwischen der Vorkommenswahrscheinlichkeit des Weißrückenspechts und den Variablen des besten Modells auf der Ebene der Abspielpunkte. Graue Linien = 95%- Konfidenzintervall. Kreise = Rohdaten

#### **3.2.2 Ebene der Untersuchungsflächen**

Bei der Wahl der Detection-Variablen hatte das Modell mit der Variable "Anzahl begehbarer Abspielpunkte" den niedrigsten AIC-Wert, wobei dieser fast gleich groß wie der des Nullmodells war (Tab. 8).

Modelle der Auswertungsebene 2b, bei der nur die Habitatstruktur des Abspielpunkts mit dem höchsten Totholzvorrat berücksichtigt wurde, wiesen grundsätzlich niedrigere AIC-Werte auf als die der Auswertungsebene 2a (mit den Mittelwerten der Abspielpunkte), bei der nur ein Modell ein (geringfügig) niedrigeres AIC als das Nullmodells hatte (Tab. 9). Für die Diskussion der Hypothesen wurde daher die Auswertungsebene 2b verwendet.

Modelle der Waldstruktur-Hypothesen hatten die niedrigsten AIC-Werte. Die Variablen des besten a priori-Modells repräsentieren alte, buchenreiche Wälder, wobei die Variable Buchenanteil ein etwas besseres Modell lieferte als die Variable Laubholzanteil. Das Modell zur Hypothese "dickes Totholz" hatte ebenfalls einen niedrigeren AIC-Wert als das Nullmodell und auch als das Modell mit dem Totholzvorrat als erklärender Variable. Die Modelle zum Nahrungsangebot, zur Distanz zum nächsten Weißrückenspechtvorkommen und zu den Standortbedingungen wiesen höhere AIC-Werte als das Nullmodell auf.

Das insgesamt beste Modell auf der Ebene der Untersuchungsflächen war jedoch ein a posteriori-Modell mit einer Kombination der laut a priori-Modellen jeweils wichtigsten Variablen. Die Vorkommenswahrscheinlichkeit des Weißrückenspechts war in diesem Modell mit fünf Variablen korreliert (vgl. [Tabelle 10](#page-34-0) und Abb. 10): dem durchschnittlichen BHD lebender Bäume, dem Angebot xylobionter Käfer an stehendem Totholz, dem durchschnittliche Durchmesser stehenden und liegenden Totholzes sowie der Seehöhe. Das Vorkommen des Weißrückenspechts war insbesondere mit dem BHD der Bäume korreliert. Bis zu einem durchschnittlichen BHD von 25 cm war die Vorkommenswahrscheinlichkeit des Weißrückenspechts fast null, danach stieg sie rapide mit zunehmendem BHD, um bei höheren BHDs wieder abzuflachen. Die Vorkommenswahrscheinlichkeit nahm außerdem mit steigendem Angebot an xylobionten Käfern und dem Durchmesser von stehendem sowie liegendem Totholz zu und mit der Seehöhe ab.

Die Variable "Anzahl begehbarer Abspielpunkte" wurde im besten Modell nicht verwendet, da erstens der AIC-Wert des Modells bei der Prüfung der Detection-Variablen fast gleich wie der des Nullmodells war und zweitens das AIC des besten Modells ohne diese Variable geringfügig niedriger war.

| <b>Modellname</b> | Variablen                                                            | <b>AIC</b> |
|-------------------|----------------------------------------------------------------------|------------|
| mod.g.2           | $\sim$ begehbar $\sim$ 1                                             | 125,25     |
| mod.null.2        | $\sim$ 1 $\sim$ 1                                                    | 125,26     |
| mod.i.2           | $\sim$ uhrzeit + begehbar $\sim$ 1                                   | 126,43     |
| mod.h.2           | $\sim$ tag + tag $\textdegree$ 2 + begehbar $\sim$ 1                 | 126,64     |
| mod.f.2           | $\sim$ uhrzeit $\sim$ 1                                              | 126,96     |
| mod.e.2           | $\sim$ bearb $\sim$ 1                                                | 127,15     |
| mod.i.2           | $\sim$ bearb + begehbar $\sim$ 1                                     | 127,20     |
| mod.d.2           | $\sim$ tag + tag^2 $\sim$ 1                                          | 127,44     |
| mod.b.2           | $\sim$ tag + tag $\gamma$ 2 + bearb + uhrzeit + begehbar $\sim$ 1    | 129,46     |
| mod.a.2           | $\sim$ tag + bearb + uhrzeit + begehbar $\sim$ 1                     | 129,64     |
| mod.c.2           | $\sim$ tag + tag^2 + bearb + uhrzeit + uhrzeit^2 + begehbar $\sim$ 1 | 131,14     |

**Tabelle 8** für die Wahl der Detection-Variablen verwendete Modelle auf der Ebene der Untersuchungsflächen; N = 62 Untersuchungsflächen (20 Untersuchungsflächen mit Präsenz, 42 Untersuchungsflächen mit Absenz der Art)

~ 1 ~ 1: Modell ohne Detection- oder Occupancy-Variablen

~ 1 : Modell ohne Occupancy-Variablen

| <b>Modellname</b>                                            | Variablen                                                                                            | <b>AIC</b>        |  |  |
|--------------------------------------------------------------|----------------------------------------------------------------------------------------------------|-------------------|--|--|
| A priori-Modelle mit Mittelwerten der Abspielpunkte (Typ 2a) |                                                                                                    |                   |  |  |
| mod.brutb.2a                                                 | $\sim$ begehbar $\sim$ duerrst30                                                                     | 125,20            |  |  |
| mod.g.2a                                                     | $\sim$ begehbar $\sim$ 1                                                                             | 125,25            |  |  |
| mod.dist.2a                                                  | $\sim$ begehbar $\sim$ dist                                                                          | 126,81            |  |  |
| mod.brutb.2a                                                 | $\sim$ begehbar $\sim$ duerrst_bhd                                                                   | 126,82            |  |  |
| mod.wald.2a                                                  | $\sim$ begehbar $\sim$ bhd + ant lb + kronetot + wald                                                | 126,85            |  |  |
| mod.lage.a.2a                                                | $\sim$ begehbar $\sim$ northness + eastness + dist + seehoehe + seehoehe $\sim$ 2                    | 127,26            |  |  |
| mod.lage.c.2a                                                | $\sim$ begehbar $\sim$ dist + neig + neig $\gamma$ 2 + seehoehe + seehoehe $\gamma$ 2                | 128,33            |  |  |
| mod.tot.2a                                                   | $\sim$ begehbar $\sim$ vol_sth + vol_lth                                                             | 128,36            |  |  |
| mod.tot.d.2a                                                 | $\sim$ begehbar $\sim$ lth_d + duerrst_bhd                                                           | 128,79            |  |  |
| mod.lage.2a                                                  | $\sim$ begehbar $\sim$ northness + eastness + dist + neig                                            | 132,01            |  |  |
| mod.loch.2a                                                  | $\sim$ begehbar $\sim$ sth_loch + lth_loch                                                           | konvergiert nicht |  |  |
|                                                              | A priori-Modelle mit Abspielpunkt mit höchstem Totholzvorrat (Typ 2b)                                |                   |  |  |
| mod. bu.2b                                                   | $\sim$ begehbar $\sim$ bhd + ant bu + kronetot + wald                                                | 114,06            |  |  |
| mod.wald.2b                                                  | $\sim$ begehbar $\sim$ bhd + ant lb + kronetot + wald                                                | 114,24            |  |  |
| mod.tot.d.2b                                                 | $\sim$ begehbar $\sim$ lth_d + duerrst_bhd                                                           | 122,74            |  |  |
| mod.brutb.2b                                                 | $\sim$ begehbar $\sim$ duerrst30                                                                     | 125,70            |  |  |
| mod.tot.2b                                                   | $\sim$ begehbar $\sim$ vol_lth + vol_sth                                                             | 126,64            |  |  |
| mod.dist.2b                                                  | $\sim$ begehbar $\sim$ dist                                                                          | 127,04            |  |  |
| mod.loch.2b                                                  | $\sim$ begehbar $\sim$ sth_loch + lth_loch                                                           | 128,14            |  |  |
| mod.lage2.2b                                                 | $\sim$ begehbar $\sim$ northness + eastness + neig + seehoehe + seehoehe $^{12}$                     | 131,93            |  |  |
| mod.lage1.2b                                                 | $\sim$ begehbar $\sim$ northness + eastness + neig + seehoehe                                        | 132,74            |  |  |
| mod.lage3.2b                                                 | $\sim$ begehbar $\sim$ northness + eastness + neig + neig <sup><math>\land</math></sup> + seehoehe + | 132,82            |  |  |
|                                                              | seehoehe ^2                                                                                          |                   |  |  |
| A posteriori-Modelle                                         |                                                                                                    |                   |  |  |
| mod.post6.2b                                                 | $\sim$ 1 $\sim$ bhd + sth loch + lth d + duerrst bhd + seehoehe + seehoehe $^{2}$                    | 112,41            |  |  |
| mod.post2.2b                                                 | $\sim$ begehbar $\sim$ bhd + sth loch + lth d + duerrst bhd + seehoehe +                             | 112,56            |  |  |
|                                                              | seehoehe^2                                                                                           |                   |  |  |
| mod.post5.2b                                                 | $\sim$ begehbar + ant_lb $\sim$ bhd + sth_loch + lth_d + duerrst_bhd + northness                     | 114,14            |  |  |
|                                                              | + seehoehe + seehoehe^2                                                                              |                   |  |  |
| mod.post4.2b                                                 | $\sim$ begehbar + neig $\sim$ bhd + sth_loch + lth_d + duerrst_bhd + seehoehe +                      | 114,55            |  |  |
|                                                              | seehoehe^2                                                                                           |                   |  |  |
| mod.post3.2b                                                 | $\sim$ begehbar $\sim$ bhd + kroentot + sth_loch + lth_d + duerrst_bhd +                             | 114,56            |  |  |
|                                                              | seehoehe + seehoehe^2                                                                                |                   |  |  |
| mod.post1.2b                                                 | $\sim$ begehbar $\sim$ bhd + kronetot + sth_loch + lth_d + duerrst_bhd + north-                      | 116,15            |  |  |
|                                                              | ness + eastness + seehoehe + seehoehe^2                                                              |                   |  |  |
|                                                              |                                                                                                    |                   |  |  |

**Tabelle 9** A priori- und a posteriori-Modelle auf Ebene der Untersuchungsflächen; N = 62 Untersuchungsflächen (20 Untersuchungsflächen mit Präsenz, 42 Untersuchungsflächen mit Absenz der Art)

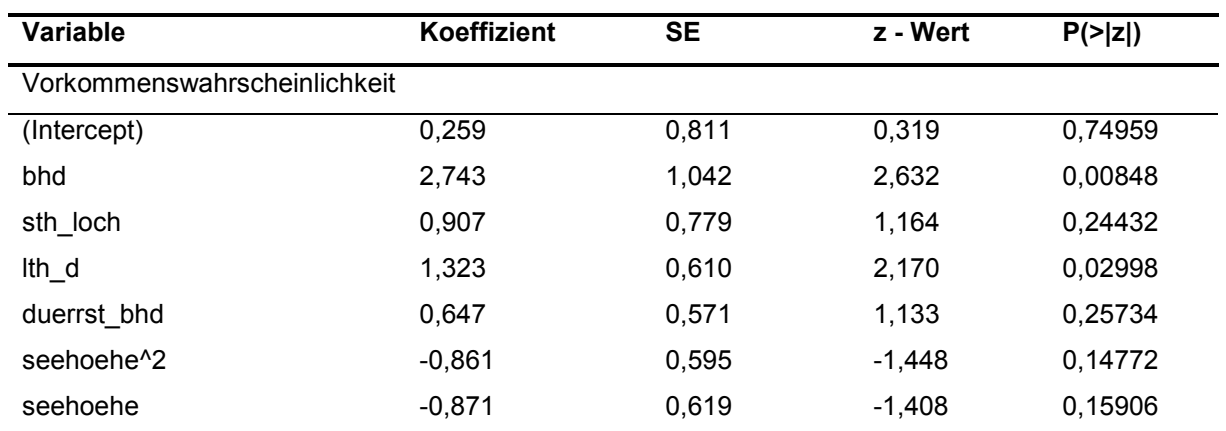

<span id="page-34-0"></span>**Tabelle 10** Schätzwerte der Koeffizienten der Variablen des finalen Modells auf der Ebene der Untersuchungsflächen (mod.post2.2b). SE = Standardfehler, n = 62

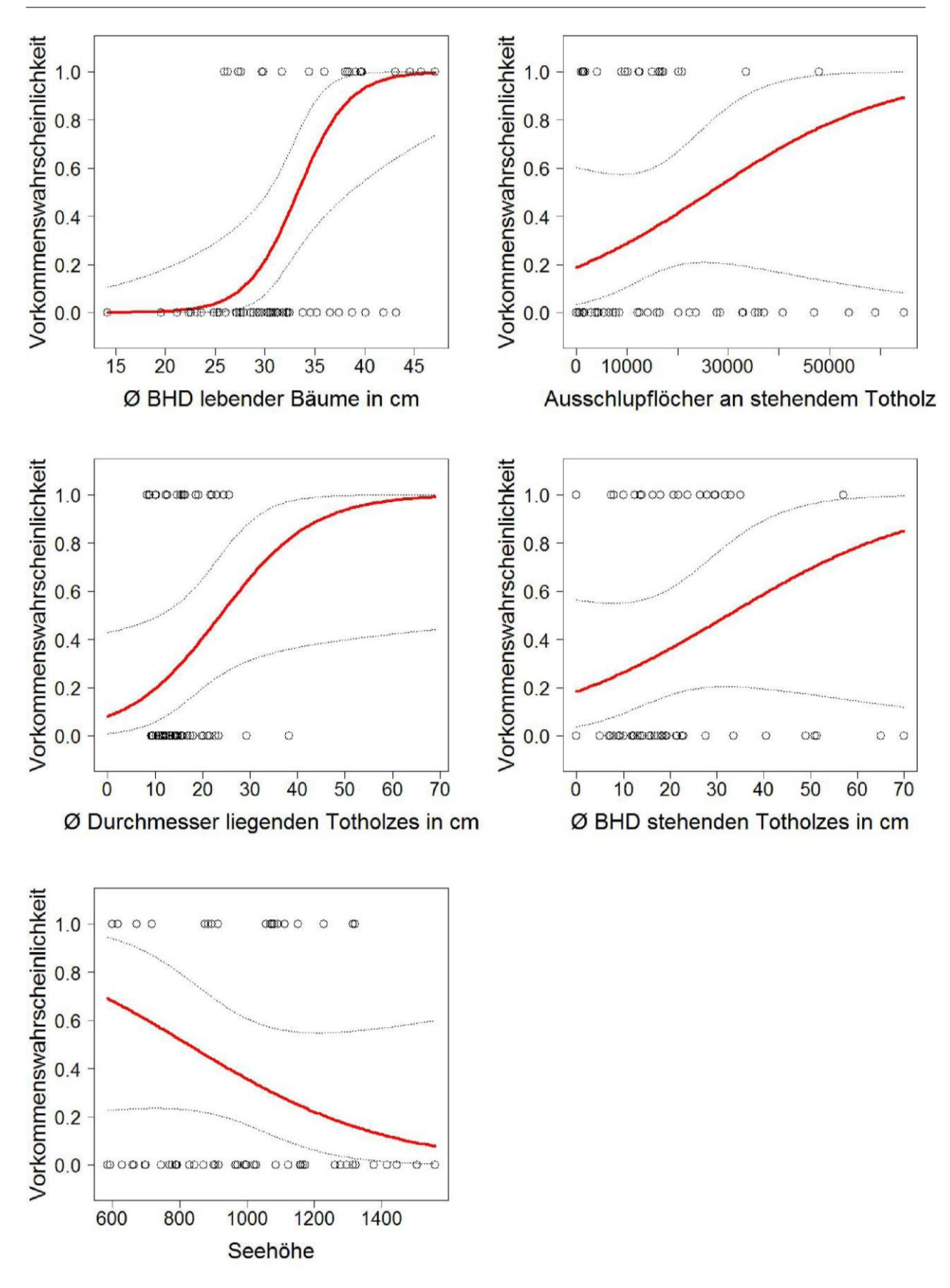

**Abbildung 10** Zusammenhang zwischen der Vorkommenswahrscheinlichkeit bzw. Entdeckungswahrscheinlichkeit des Weißrückenspechts und den Variablen des besten Modells auf der Ebene der Untersuchungsflächen. Graue Linien = 95% - Konfidenzintervall, Kreise = Rohdaten.

## **3.3 Räumliche Verteilung der Untersuchungsflächen mit niedriger bis hoher Vorkommenswahrscheinlichkeit**

Zur Berechnung der Vorkommenswahrscheinlichkeit des Weißrückenspechts auf den einzelnen Untersuchungsflächen wurde das beste Modell auf der Ebene der Untersuchungsflächen (mod.post6.2b) verwendet. Die Untersuchungsflächen mit niedriger bis hoher Vorkommenswahrscheinlichkeit waren relativ gleichmäßig über das Untersuchungsgebiet verteilt (Abb. 11). Außerdem gab es teils deutliche Unterschiede zwischen der Vorkommenswahrscheinlichkeit laut Modell und historischer Absenz bzw. Präsenz der Art (= in den Datenbanken erfasste Weißrückenspechtnachweise von 1975 bis 2014, siehe Kapitel [2.3 \)](#page-12-0) (vgl. Tab. 11, Abb. 11). Insgesamt gab es 16 Untersuchungsflächen (= 26 %), die laut Modell eine Vorkommenswahrscheinlichkeit von über 75% aufwiesen, auf 10 davon waren auch bereits Weißrückenspechte nachgewiesen worden. Auffällig war die hohe Anzahl an Flächen mit sehr niedriger (<25%) Vorkommenswahrscheinlichkeit. Es gab 28 dieser Flächen, wovon auf 10 allerdings schon Weißrückenspechte nachgewiesen worden waren.

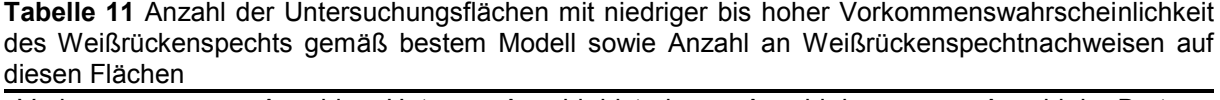

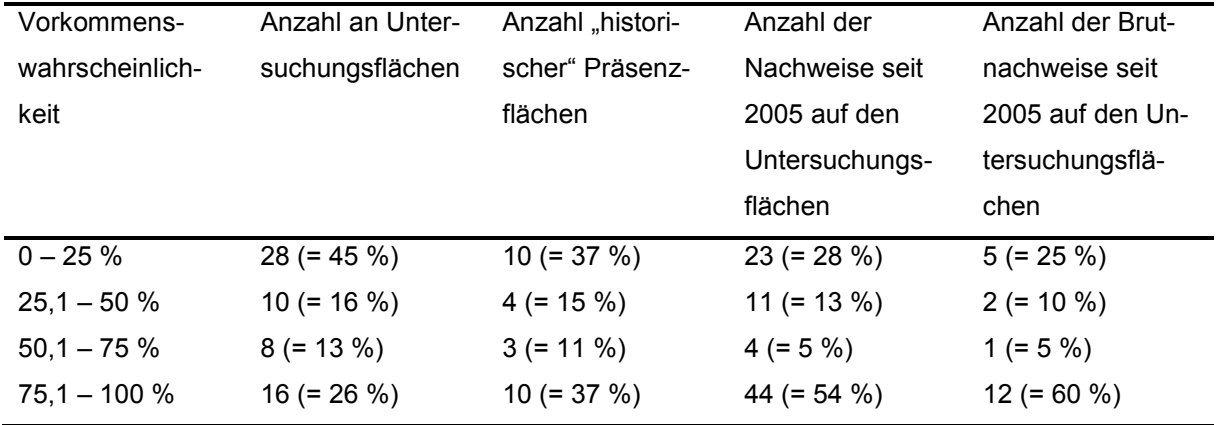

Ein etwas anderes Bild ergab sich beim Vergleich der Vorkommenswahrscheinlichkeit mit aktuelleren Daten (Nachweisen seit 2005): 54% der bisher aus den Datenbanken bekannten Weißrückenspechtnachweise und 60% der Brutnachweise seit 2005, die in Untersuchungsflächen lagen, befanden sich in Flächen mit hoher (>75%) Vorkommenswahrscheinlichkeit.

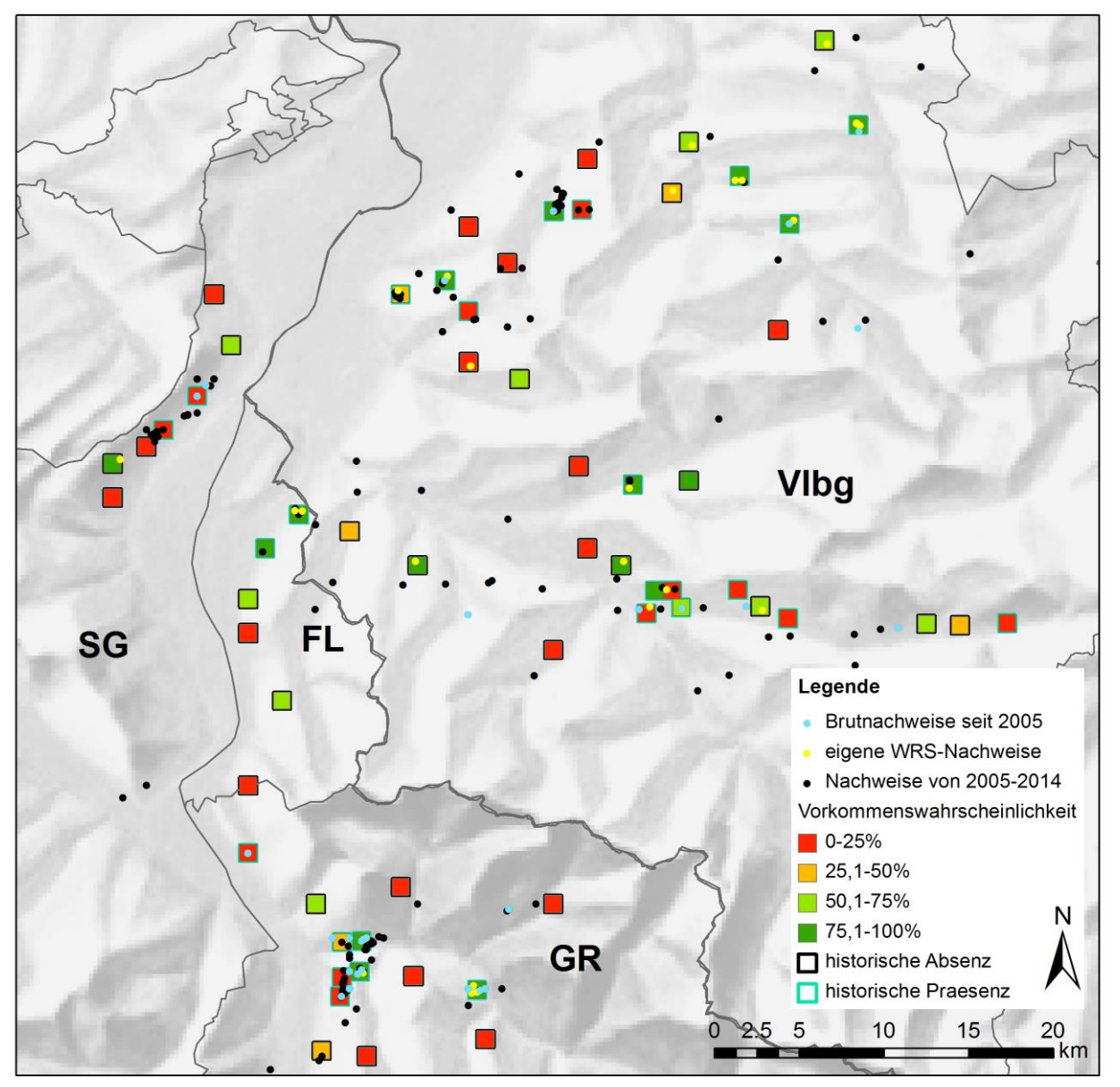

 **Abbildung 11** Vorkommenswahrscheinlichkeit des Weißrückenspechts pro Untersuchungsfläche gemäß dem besten Modell. Karte: Bundesamt für Landestopografie (Swisstopo)

### **4 Diskussion**

### **4.1 Auswertungsebenen**

#### **4.1.1 Abspielpunkte**

Laut der Modelle auf der Ebene der Abspielpunkte korrelierte die Vorkommenswahrscheinlichkeit des Weißrückenspechts nur in geringem Ausmaß mit den Habitatvariablen, was an den relativ niedrigen Koeffizienten erkennbar ist. Dass die Wahrscheinlichkeit, beim Kartieren einen Weißrückenspecht zu entdecken, beim zweiten und dritten Abspielpunkt am größten ist, lässt darauf schließen, dass der Aufenthaltsort der Spechte beim Kartieren stark durch die Verwendung von Klangattrappen beeinflusst war und die Modelle auf der Ebene der Abspielpunkte daher nicht die tatsächlichen Habitatpräferenzen widerspiegeln.

Auch die Variable Hangneigung, die stark negativ mit der Vorkommenswahrscheinlichkeit korreliert war, spricht dafür, dass die Abspielpunkte, an denen der Weißrückenspecht bei den Kartierungen vorgefunden wurde, nicht dem Ort entsprechen, an dem er sich natürlicherweise aufgehalten hätte. Vergleicht man die durchschnittliche Hangneigung der gesamten Untersuchungsfläche sowie die der Abspielpunkte mit dem höchsten Totholzvorrat, lassen sich keine Korrelationen mit der Vorkommenswahrscheinlichkeit feststellen. Eine signifikante Zunahme des Buchenanteils, des durchschnittlichen BHDs und des Totholzangebots mit zunehmender Hangneigung (lineare Regression, p<0,001, p<0,05 und p<0,05) spricht ebenfalls dafür, dass flachere Hänge keine besseren Lebensräume darstellen.

#### **4.1.1.1 Untersuchungsflächen**

Dass die Modelle auf der Ebene der Untersuchungsflächen mit den Mittelwerten der Habitatvariablen aus den Abspielpunkten höhere AIC-Werte als die mit den Werten des totholzreichsten Abspielpunkts aufwiesen, ist nicht überraschend. Viele der Untersuchungsflächen sind aufgrund unterschiedlicher Bewirtschaftungsformen oder natürlicher Gegebenheiten bezüglich ihrer Waldstruktur sehr heterogen. Mittelwerte spiegeln die Waldstruktur auf der Fläche daher nicht ausreichend wieder, um aussagekräftige Habitatmodelle zu erhalten.

Die Modelle auf der Ebene der Untersuchungsflächen mit den Werten der Habitatvariablen des totholzreichsten Abspielpunkts schienen die gemäß anderer Studien bevorzugte Habitatstruktur hingegen recht gut zu repräsentieren. Für den Weißrückenspecht in meinem Untersuchungsgebiet ist es dabei nicht ausreichend, dass in einem Bereich viel Totholz vorhanden ist, sondern sein Vorkommen hing auch mit der Ausprägung anderer Variablen zusammen (vgl. Kapit[el 4.2](#page-39-0) 

Wichtig ist zu beachten, dass die totholzreichsten Bereiche nicht das gesamte Revier des Weißrückenspechts widerspiegeln. Es ist zum Beispiel möglich, dass auch Bereiche mit alten Buchen und relativ wenig Totholz (die also in den Modellen für die totholzreichsten Abspielpunkte nicht berücksichtigt wurden) ebenfalls genutzt werden, da abgestorbene Äste an lebenden Bäumen ebenfalls zur Nahrungssuche, zum Trommeln und für den Höhlenbau verwendet werden können (BÜHLER 2008, BÜHLER 2009). Selbst Wälder, in denen man den Weißrückenspecht eigentlich nicht vermuten würde, können innerhalb eines Reviers liegen und zum Beispiel zur Futtersuche genutzt werden. So beobachtete BÜHLER (2009) in der Schweiz zwei Weißrückenspechte auf frischen Baumstümpfen in Fichtenkunstforsten bei der Nahrungssuche und SCHERZINGER (1982) konnte sogar auf einem großen Kahlschlag Weißrückenspechte bei der Nahrungssuche finden. Neben der Reihenfolge der Abspielpunkte könnte auch diese Variabilität im Nahrungserwerbsverhalten mit ein Grund sein, warum die Weißrückenspechte bei den Kartierungen auch in Bereichen mit weniger Totholz vorgefunden wurden.

Da die Untersuchungsflächen kaum den Revieren der Weißrückenspechte entsprachen und mit acht Probekreisen nur ein kleiner Teil der Flächen kartiert wurde, ist es außerdem auch möglich, dass für den Weißrückenspecht noch bessere Waldbestände nicht erfasst wurden. Im Großen und Ganzen repräsentieren die Modelle auf der Ebene der totholzreichsten Abspielpunkte die bevorzugte Habitatstruktur bei den vorhandenen Daten jedoch wohl am besten, was darauf schließen lässt, dass das Vorkommen des Weißrückenspechts auch von kleineren totholzreichen Bereichen begünstigt wird.

### <span id="page-39-0"></span> **4.2 Habitatvariablen mit der größten Bedeutung für den Weißrückenspecht**

Beim Vergleich der verschiedenen a priori-Modelle auf der Ebene der totholzreichsten Abspielpunkte, die die Vorkommenswahrscheinlichkeit des Weißrückenspechts vermutlich am besten erklärten, wurden folgende mit den Modellen getestete Hypothesen unterstützt: Erstens schien die Waldstruktur ausschlaggebend für die Habitatwahl des Weißrückenspechts zu sein. Laubholzreiche, großflächige Wälder bestehend aus alten Bäumen mit Kronentotholz schienen bevorzugt zu werden (Hypothese "**alte Laub- und Mischwälder**"), die Baumart Buche eine wichtigere Rolle als andere Laubbaumarten zu spielen (Hypothese "hohe **Bedeutung der Buche"**) und der Durchmesser des Totholzes wichtiger als die verfügbare Totholzmenge zu sein (Hypothese "dickes Totholz").

Die a posteriori-Modelle zeigten jedoch, dass auch Variablen, die nicht in den besten a priori-Modellen und somit auch nicht in den unterstützten Hypothesen enthalten waren, für die Habitatwahl des Weißrückenspechts relevant sein können. Beispielsweise schnitt das Modell zur Nahrungsverfügbarkeit schlechter als das Nullmodell ab, jedoch war die Variable "Angebot an Ausschlupflöchern an stehendem Totholz" im besten a posteriori-Modell enthalten. Dies deutet darauf hin, dass das Nahrungsangebot alleine zwar nicht ausreicht, um das Vorkommen des Weißrückenspechts zu erklären, zusammen mit der Verfügbarkeit anderer Strukturen aber durchaus eine Bedeutung für die Habitatwahl haben kann. Für eine Auswahl der wichtigsten Variablen wurde daher auch das beste a posteriori-Modell (mod.post6.2b) verwendet.

#### **4.2.1 Durchschnittlicher BHD der Bäume und Kronentotholz**

Als wichtigste Variable, die sowohl im besten a priori- als auch a posteriori-Modell vorkam und den größten Koeffizienten hatte, sticht der durchschnittliche BHD der lebenden Bäume hervor. Dicke Bäume repräsentieren alte Wälder und diese werden auch in anderen Weißrückenspechtgebieten Europas bevorzugt (FRANK 2002, SCHERZINGER 1982, HOGSTAD & STENBERG 1994). Eine hohe Bedeutung großer, alter Bäume wurde bereits auch für andere Spechtarten wie den Schwarzspecht (*Dryocopus martius*) (PIROVANO & ZECCA 2014), den Dreizehenspecht (*Picoides tridactylus*) (STACHURA-SKIERCZYNSKA et al. 2009) oder den Kokardenspecht (*Picoides borealis*) (ZWICKER & WALTERS 1999) sowie zahlreiche andere Vogelarten und Fledermäuse (POULSEN 2002, MAZUREK & ZIELINSKI 2004) festgestellt.

Es gibt vermutlich mehrere Gründe für die hohe Bedeutung des BHDs bzw. der Größe und des Alters der Bäume: Erstens sind große Bäume, neben stehendem Totholz, ein wichtiger Ort zur Nahrungssuche. Alte Bäume haben meist mehr abgestorbene Äste, auf denen nach Larven xylobionter Käfer gesucht werden kann. So war der BHD von Bäumen mit Kronentotholz in meinem Untersuchungsgebiet signifikant höher als der von Bäumen ohne (t-Test, p<0,001, n=8743). Außerdem machen frei an Laub oder Zweigen lebende und fliegende Insekten ebenfalls einen Teil des Nahrungsspektrums aus (GLUTZ VON BLOTZHEIM & BAU-ER 1980). Im Gegensatz zu anderen Spechtarten wie Grau- oder Grünspecht, die einen Großteil der Nahrung auf dem Boden suchen, ist der Weißrückenspecht auf diese Insekten im oder am Holz spezialisiert. Dass die Art relativ scheu ist und ein hohes Deckungsbedürfnis hat (SCHERZINGER 1982, KILZER 2011), kann ebenfalls ein Grund sein, dass die Nahrung gerne an Orten mit gutem Überblick sowie guter Deckung gesucht wird. Bei Beobachtungen von BÜHLER (2009) fand knapp 18% der Nahrungssuche im Kronenbereich lebender Bäume statt, in etwa so oft wie auf liegendem Totholz. Bei CZESZCZEWIK (2009b) wurde die Nahrung sogar zu knapp 50% an lebenden Bäumen gesucht, wobei dicke Bäume stark überproportional zum Angebot genutzt wurden. In Schweden nutzten Weißrückenspechte ebenfalls größtenteils lebende Bäume zur Nahrungssuche (AULÉN 1988).

Zweitens spielen hohe Bäume vermutlich auch eine wichtige Rolle beim Trommeln, da dazu freien Rundblick gewährende Bäume bevorzugt werden (GLUTZ VON BLOTZHEIM & BAU-ER 1980). Auch von SCHERZINGER (1982) beobachtete Weißrückenspechte trommelten meist in sehr großer Höhe, wobei zum Trommeln Totholz verwendet wurde. Da alte Bäume oft über Totholz in Form von abgestorbenen Ästen in großer Höhe verfügen, bieten sie dazu die idealen Voraussetzungen.

Auch für das Anlegen von Brut- und Schlafhöhlen sind alte Bäume mit abgestorbenen Ästen gut geeignet. Weißrückenspechte legen ihre Bruthöhlen fast ausschließlich in totem Holz möglichst weit oben an: Bruthöhlen im Prättigau wurden durchschnittlich 11,5 m (BÜHLER 2008), im Białowieża-Nationalpark durchschnittlich 17,2 m (WESOLOWSKI 1995) über dem Boden gefunden, wobei in beiden Gebieten sowohl Dürrständer als auch abgestorbene Äste lebender Bäume verwendet wurden. RUGE & WEBER (1974) stellten zudem fest, dass Höhlen vorzugsweise auf Bäumen im lichten Wald oder an Waldrändern oder an Stammteilen, die die benachbarten Bäume überragen, angelegt wurden und somit eher sonnenexponierte Lagen zum Höhlenbau bevorzugten. Da hohe Dürrständer im Untersuchungsgebiet eher selten sind, stellen abgestorbene Äste lebender Bäume eine gute Alternative zu Dürrständern für das Anlegen von Höhlen dar.

### **4.2.2 Durchschnittlicher Durchmesser des Totholzes und Angebot an Totholzinsekten**

Neben dem BHD lebender Bäume spielte das Totholz für die Vorkommenswahrscheinlichkeit des Weißrückenspechts eine große Rolle. Die Vorkommenswahrscheinlichkeit nimmt mit zunehmendem durchschnittlichen Durchmesser stehenden Totholzes zu. Stehendes Totholz erfüllt für den Weißrückenspecht die gleichen Funktionen wie alte Bäume – Ort zur Nahrungssuche, Trommeln und Höhlenbau. Dass das Angebot an Ausschlupflöchern von Käfern an stehendem Totholz ebenfalls in diesen Modellen enthalten war, bestätigt die Wichtigkeit von Dürrständern zur Nahrungssuche. Insbesondere im Winter sind diese unersetzlich, wenn liegendes Totholz oft über Monate mit Schnee bedeckt ist und Imagines von Totholzinsekten nicht verfügbar sind. Untersuchungen im Białowieża -Nationalpark haben gezeigt, dass dort Weißrückenspechte lebende Bäume das ganze Jahr über etwa gleich häufig zur Nahrungssuche aufsuchen, stehendes und liegendes Totholz zur Brutzeit in etwa gleich häufig, im Winter jedoch liegendes Totholz fast vollständig durch vermehrte Nutzung stehenden Totholzes ersetzen (CZESZCZEWIK 2009b). Auch in den nördlichen Kalkalpen und im Prättigau wird stehendes Totholz häufiger als liegendes zur Nahrungssuche genutzt (FRANK & HOCHEBNER 2001, BÜHLER 2009, vgl. Abb. 1[2Abbildung 12\)](#page-42-0).

Dass die Vorkommenswahrscheinlichkeit mit zunehmendem durchschnittlichen BHD des stehenden Totholzes steigt, kann einerseits daran liegen, dass dicke Dürrständer tendenziell größer sind und mehr Oberfläche zur Nahrungssuche vorhanden ist (auch wenn keine Korrelation zwischen dem durchschnittlichen BHD und der Anzahl an Ausschlupflöchern festgestellt werden konnte). Generell wird dickes stehendes Totholz bei der Nahrungssuche dünnerem vorgezogen (CZESZCZEWIK 2009b).

Andererseits werden Dürrständer erst ab einem gewissen Durchmesser zum Anlegen von Bruthöhlen verwendet. Bei 24 von BÜHLER (2008) untersuchten Bruthöhlenbäumen lag der durchschnittliche BHD bei 37 cm (Spannweite 19 bis 69 cm). Im Białowieża-Nationalpark betrug der durchschnittliche BHD von Bruthöhlenbäumen je nach Baumart sogar 44 bis 51 cm, wobei der dünnste einen BHD von 26 cm hatte (WESOLOWSKI 1995).

Die Vorkommenswahrscheinlichkeit des Weißrückenspechts korrelierte laut bestem Modell auf der Ebene der Untersuchungsflächen auch stark mit dem durchschnittlichen Durchmesser liegenden Totholzes – neben dem BHD der Bäume war es die einzige Variable, die einen signifikanten Zusammenhang mit der Vorkommenswahrscheinlichkeit zeigte. Der Einbezug der Anzahl an Ausschlupflöchern an liegendem Totholz in das beste Modell brachte jedoch keine Verbesserung des Modells mit sich und ihr Koeffizient war äußerst gering. Grundsätzlich ist diese Variable allerdings kritisch zu betrachten, da die zur Erfassung des liegenden Totholzes verwendete Transektmethode für die Erfassung der Oberfläche und somit des Käferangebots nicht die optimale Methode war.

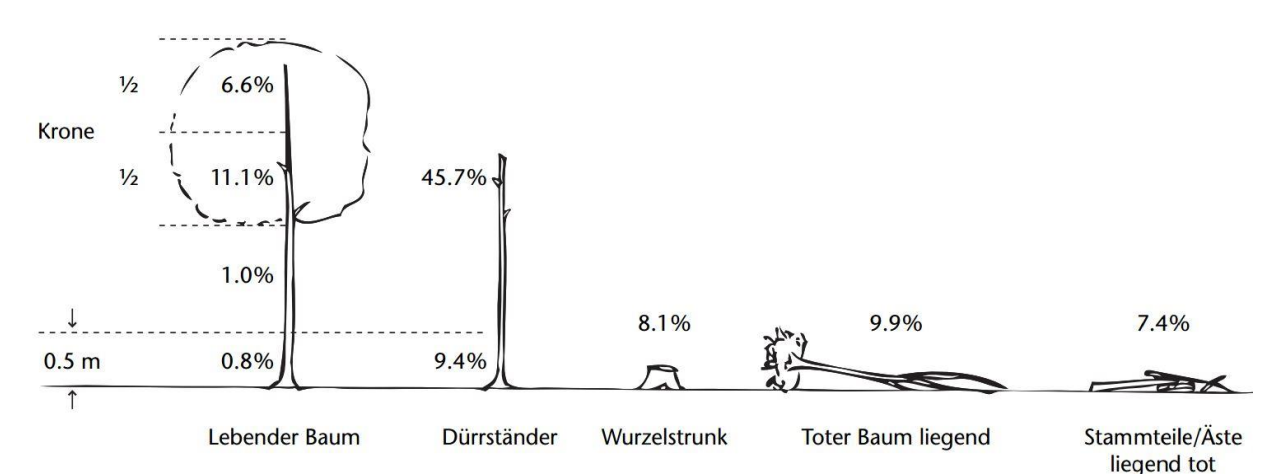

<span id="page-42-0"></span>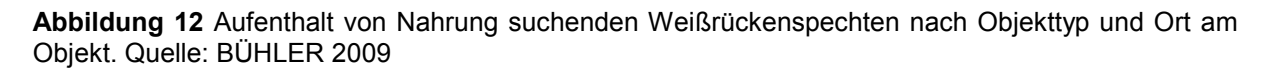

#### **4.2.3 Laubholz-/Buchenanteil**

Im a priori-Modell mit dem niedrigsten AIC war auch die Variable Buchenanteil enthalten, die die Vorkommenswahrscheinlichkeit des Weißrückenspechts etwas besser erklärte als die Variable Laubholzanteil. Die generelle Bevorzugung laubholzreicher Wälder stimmt mit Beobachtungen aus ganz Europa überein (GLUTZ VON BLOTZHEIM & BAUER 1980, SCHERZINGER 1982, HOGSTAD & STENBERG 1994, FRANK 2002, BÜHLER 2009, CZESZCZEWIK 2009a, KAJTOCH 2014), wobei die bevorzugten Baumarten je nach geographischer Lage und damit Verfügbarkeit variierten. Die hohe Bedeutung der Buche wurde schon in anderen Gebieten Mitteleuropas gefunden, wobei insbesondere abgestorbene oder absterbende Bäume bevorzugt zum Anlegen von Bruthöhlen als auch zur Nahrungssuche verwendet werden. Im Prättigau waren 82 % der Bäume, die von Weißrückenspechten zur Nahrungssuche aufgesucht wurden, Buchen (BÜHLER 2009), bei FRANK (2002) knapp über 50 %. Bei beiden Studien entsprach die Häufigkeit der Nutzung zur Nahrungssuche etwa dem Angebot. Als Bruthöhlenbaum wurde die Buche jedoch überproportional zum Angebot verwendet (FRANK & HOCHEBNER 2001, BÜHLER 2008, RUGE & WEBER 1974).

#### **4.2.4 Höhe über dem Meeresspiegel**

Laut bestem a posteriori-Modell nimmt die Vorkommenswahrscheinlichkeit des Weißrückenspechts mit zunehmender Höhe über dem Meeresspiegel ab. Ein Grund dafür ist wohl das Fehlen von Laubhölzern in höheren Lagen. Das Vorkommen des Weißrückenspechts in einer bestimmten Höhenlage mancher Gebiete ist vermutlich auf die Verfügbarkeit totholzreicher Laubwälder zurückzuführen. So wurde zum Beispiel im Bayerischen Wald (SCHER-ZINGER 1982) und in den nördlichen Kalkalpen (FRANK 2002) ein Vorkommensschwerpunkt zwischen 900 und 1100 m Höhe über dem Meer gefunden und auch in meinem Untersuchungsgebiet wurden viele Weißrückenspechte in dieser Höhenlage gefunden. Diese untere Grenze von 900 m ist aber wohl eher auf die dominierende landwirtschaftliche Nutzung oder Bebauung bzw. forstliche Nutzung der Wälder in tiefen Lagen zurückzuführen als auf eine Bevorzugung des Weißrückenspechts für eine bestimmte Höhenlage – laut bestem Modell wäre die Vorkommenswahrscheinlichkeit in tieferen Lagen durchaus hoch, sofern die Waldstruktur stimmt.

#### **4.3 Variablen der Weißrückenspecht-Kartierungen**

#### **4.3.1 Reihenfolge der Abspielpunkte**

Bei der Modellwahl auf der Ebene der Abspielpunkte zeigte sich, dass die Entdeckungswahrscheinlichkeit beim zweiten Abspielpunkt am größten und beim dritten am zweitgrößten war, beim ersten und vierten Abspielpunkt hingegen deutlich kleiner war. Dies deutet einerseits darauf hin, dass Weißrückenspechte die Klangattrappen über recht weite Distanzen hören, so dass sie diese beim ersten Abspielpunkt möglicherweise zwar wahrgenommen haben, aber oft noch zu weit entfernt waren, als dass wir mit unserem schlechteren Gehör Reaktionen bemerkt hätten. Eine andere Erklärung wäre, dass das Abspielen an einem Punkt noch nicht Provokation genug ist, als dass der Revierinhaber den vermeintlichen Konkurrenten vertreiben würde.

## **4.4 Vorkommenswahrscheinlichkeit des Weißrückenspechts im Untersuchungsgebiet**

Wie Abb. 11 zeigt, stimmt die mit dem besten Modell berechnete Vorkommenswahrscheinlichkeit des Weißrückenspechts auf den einzelnen Untersuchungsflächen nur bedingt mit den schon bekannten Nachweisen überein. Insbesondere die hohe Anzahl an Untersuchungsflächen mit niedriger Vorkommenswahrscheinlichkeit (<25%), auf denen bereits Weißrückenspechte nachgewiesen sind, ist auffällig. Hauptgrund dafür ist vermutlich, dass die Untersuchungsflächen hinsichtlich Waldstruktur äußerst heterogen sind und das Vorkommen des Weißrückenspechts, wie in dieser Arbeit gezeigt wird, im Untersuchungsgebiet oft an das Vorhandensein kleiner, totholzreicher Bereiche gebunden ist. Da die Anzahl der Probekreise für die Habitatkartierungen mit maximal acht pro  $km<sup>2</sup>$  relativ gering war, ist es wahrscheinlich, dass auf einigen Untersuchungsflächen keiner dieser optimalen Bereiche erfasst wurde, obwohl welche vorhanden waren, und die Untersuchungsfläche dadurch fälschlicherweise eine geringe Vorkommenswahrscheinlichkeit laut Habitatmodell erhielt.

Ein anderer möglicher Grund für die Unterschiede zwischen Vorkommenswahrscheinlichkeit und bisherigen Nachweisen kann auch die unterschiedliche Intensität der Suche nach Weißrückenspechten in den verschiedenen Gebieten durch anderen Ornithologen sein. Da Weißrückenspechte, vor allem in der Balz- und Brutzeit, äußerst scheu und unauffällig sind (SCHERZINGER 1982) und das Gelände, in dem die Art vorkommt, im Untersuchungsgebiet sehr unwegsam ist, werden sie eher selten zufällig entdeckt. Nachweise gibt es wohl gehäuft dort, wo die Spechte gezielt gesucht werden. Vor allem beim Einsatz von Klangattrappen ist daher die Wahrscheinlichkeit, dass in diesen Gebieten auch Weißrückenspechte in schlechterem Habitat vorgefunden werden, größer. Dieser zweite Grund kann zum Beispiel im Klostertal, wo intensive Kartierungen seltener Brutvogelarten durchgeführt wurden, zutreffen (KILZER 1996, KILZER & WILLI 2006, WILLI 2012). So waren im Klostertal bis 1990 drei Weißrückenspechreviere bekannt, bei intensiven Kontrollbegehungen in wenig begangenen Steilhangwäldern wurden jedoch noch acht weitere Reviere entdeckt (KILZER 1996). Auch im Nordbünden wurde der Weißrückenspecht oft gezielt gesucht (BÜHLER 2001, BÜHLER 2008, BÜHLER 2009). In diesen Gebieten sind auch die meisten "historischen" Nachweise auf Untersuchungsflächen mit laut Modell geringer Vorkommenswahrscheinlichkeit zu finden. Im Gegensatz dazu gibt es im Bregenzerwald vergleichsweise wenige historische Nachweise. Bei den im Rahmen dieser Arbeit durchgeführten Weißrückenspechtkartierungen wurden jedoch auf den meisten Flächen Weißrückenspechte gefunden und auch die Vorkommenswahrscheinlichkeit laut Habitatmodell ist auf diesen Flächen hoch. Diese Unterschiede sind vermutlich darauf zurückzuführen, dass das Gebiet weder in Ornithologenkreisen als "typisches" Weißrückenspechtgebiet gilt noch im Rahmen von Kartierungen mit Fokus auf den Weißrückenspecht untersucht wurde. Insgesamt lassen die Unterschiede zwischen Vorkommenswahrscheinlichkeit und bisherigen Nachweisen darauf schließen, dass letztere die Verteilung der Weißrückenspechtvorkommen im Untersuchungsgebiet nur mäßig gut repräsentieren. Laut Habitatmodell gibt es keine Gebiete mit besonders hoher Vorkommenswahrscheinlichkeit, sondern sind Flächen mit hoher Vorkommenswahrscheinlichkeit gleichmäßig über das Untersuchungsgebiet verteilt.

Eine hohe Vorkommenswahrscheinlichkeit scheint die Eignung der Flächen als Bruthabitat relativ gut widerzuspiegeln. Immerhin 12 von 20 Brutnachweisen (= 60%) auf Untersuchungsflächen seit 2005 liegen in Flächen mit sehr hoher Vorkommenswahrscheinlichkeit (>75%), wie auch 54% aller anderen Nachweise. Dies zeigt, dass das Habitatmodell eine hohe Habitatqualität einigermaßen gut erklärt und grundsätzlich Potenzial für die Vorhersage geeigneter Lebensräume auf Landschaftsebene hat.

### **4.5 Konsequenzen für den Artenschutz**

Zur Förderung des Weißrückenspechts und damit verbunden auch vieler anderer Arten (vgl. ROBERGE 2008) sind eine Reihe von Managementmaßnahmen möglich (siehe auch FRANK & HOCHEBNER 2001):

### **4.5.1 Anpassung der forstwirtschaftlichen Nutzung**

### **4.5.1.1 Bewirtschaftungsform**

Wenn eine Außernutzungstellung nicht möglich ist, sollten die als Weißrückenspechthabitat geeigneten Wälder extensiv bewirtschaftet werden, bevorzugt mit Einzelstammentnahme oder Schirmschlag, wobei alte Laubbäume als Überhälter belassen werden sollten (FRANK & HOCHEBNER 2001).

Problematisch ist der aktuelle Trend der vermehrten Altholzentnahme in bisher kaum bewirtschafteten Bergwäldern Vorarlbergs, die einerseits durch die Förderung von Schutzwaldprojekten bedingt ist, andererseits aber auch durch die vermehrte Seilkranbringung anstatt der früher üblichen Einzelstammnutzung (KILZER 2011). Dies kann zum Verlust geeigneter Bruthabitate führen und KILZER (2011) geht auch bereits von einem leichten Rückgang der Weißrückenspechtbestände in Vorarlberg seit 2001 aus. Verstärkte Aufklärungsarbeit bei Förstern und Waldbesitzern oder finanzielle Förderungen für extensive Waldbewirtschaftung könnten daher zur Verbesserung der Habitatqualität für die Art beitragen.

Großflächige Kahlschläge in Weißrückenspechtrevieren sind grundsätzlich zu vermeiden, kleinflächigere sind möglich, solange angrenzende Altholzbestände erhalten bleiben (FRANK & HOCHEBNER 2001).

#### **4.5.1.2 Erhalt und Schaffung von Alt- und Totholzinseln**

Die im Rahmen dieser Masterarbeit durchgeführten Untersuchungen deuten darauf hin, dass das Habitat des Weißrückenspechts nicht gleichmäßig gute Lebensbedingungen aufweisen muss, jedoch ein gewisser Bereich günstig gestaltet sein sollte. Ähnliches ergaben auch Untersuchungen von SCHERZINGER (1982) und BÜHLER (2009). Dabei ist ein hoher Totholzvorrat alleine nicht ausreichend. So ist zum Beispiel die Vorkommenswahrscheinlichkeit des Weißrückenspechts in jungen Waldbeständen bis zu einem durchschnittlichen BHD von 25 fast null, auch wenn durchschnittlich viel Totholz vorhanden ist. Dickes liegendes und stehendes Totholz sowie Totholzinsekten an stehendem Totholz sind für das Vorkommen der Art ebenfalls ausschlaggebend. Zusammenfassend lässt sich sagen, dass zumindest ein Teil eines Weißrückenspechthabitats aus naturnahem Mischwald-Altbestand bestehen muss.

Wichtig ist, diese nicht oder kaum bewirtschafteten Alt- und Totholzinseln zu erhalten und zumindest einen Großteil der alten Bäume sowie vorhandenes Totholz nicht zu entfernen. In alten, aber "aufgeräumten" Buchenwäldern ist auch die künstliche Schaffung von Totholz denkbar, indem Bäume geringelt oder Kerben in die Stämme geschlagen werden (AULÉN 1991). Eine einmalige Durchführung ist allerdings nur eine kurz- bis mittelfristige und daher nicht optimale Lösung, da der Weißrückenspecht auf Totholz verschiedener Abbaustadien angewiesen ist, die für eine arten- und individuenreiche saproxyle Fauna wichtig sind und somit über längere Zeit hinweg ein breites Nahrungsangebot garantieren (BÜHLER 2009).

#### **4.5.1.3 Förderung von Laubhölzern (insbesondere Buche)**

In Schweden werden bereits großflächige Waldrenaturierungen für den Weißrückenspecht, unter anderem durch die Förderung von Laub- und die Entfernung von Nadelbäumen, durchgeführt (BELL et al. 2015). Diese Maßnahme wäre auch in Vorarlberg, der Schweiz und Liechtenstein denkbar. Forstliche Nutzung sollte dabei vor allem in Fichtenforsten stattfinden und Naturverjüngung bevorzugt werden, was langfristig zu einem höheren Laubholzanteil führt, während Mischwälder und das darin enthaltene Totholz erhalten werden sollten. Eingestreute Nadelhölzer können erhalten bleiben, da sie als Deckungsmöglichkeit durchaus positiv sein können.

Die Entfernung von Nadelhölzern um einzelne große Laubbäume kann sich auch positiv auf die Nutzbarkeit für den Weißrückenspecht auswirken: Durch die verstärkte Sonneneinstrahlung gewinnen die Bäume an Bedeutung für das Anlegen von Bruthöhlen sowie zur Nahrungssuche (FRANK & HOCHEBNER 2001).

#### **4.5.2 Ausweisung von Schutzgebieten und Vernetzung von Lebensräumen**

Neben der Anpassung der forstwirtschaftlichen Nutzung wäre auch die Ausweisung von Schutzgebieten eine Möglichkeit, um den Lebensraum des Weißrückenspechts zu erhalten. Der Weißrückenspecht ist im Anhang I der Vogelschutzrichtlinie der EU aufgelistet. Demnach sind für den Schutz der Art Schutzgebiete einzurichten (UMWELTBUNDESAMT 2016). In Vorarlberg gibt es nur ein Natura 2000-Gebiet, dessen Schutzgüter den Weißrückenspecht enthalten: die Klostertaler Bergwälder (AMT DER VORARLBERGER LANDESRE-GIERUNG 2009). 2015 nachnominierte Gebiete enthalten den Weißrückenspecht nicht (AMT DER VORARLBERGER LANDESREGIERUNG 2015). Die Einrichtung von Natura 2000- Gebieten zum Schutz des Weißrückenspechts wäre zum Beispiel im Bregenzerwald möglich, wo gute Weißrückenspechtlebensräume zu sein scheinen.

Ansonsten ist die Einrichtung von Naturwaldreservaten eine gute Möglichkeit, Alt- und Totholzinseln zu erhalten und zu fördern. Für diese Maßnahmen wäre ein großräumiges Konzept sinnvoll, das die Vernetzung der Naturwaldreservate unter Berücksichtigung der Erreichbarkeit durch Weißrückenspechte miteinbezieht. Des Weiteren sollten die Naturwaldreservate ausreichend groß sein; Mindestgrößen für naturnahe Altholzflächen innerhalb eines Weißrückenspechtreviers sind für das Untersuchungsgebiet allerdings noch nicht bekannt. Bei 12 von SCHERZINGER (1982) im Nationalpark Bayerischer Wald untersuchten Weißrückenspechtrevieren lag die Mindestfläche an naturnahen Altbeständen geeigneter Baumartenzusamensetzung bei 100 ha. Kleinere Naturwaldparzellen wurden nur dann genutzt, wenn auch buchen- und totholzreiche Sekundärwälder vorhanden waren, wobei das Flächenverhältnis zwischen 3:1 und 1:9 (Verhältnis der Flächen von Naturwaldparzellen zu Sekundärwäldern) lag. Die kleinste regelmäßig bewohnte Altholzfläche war knapp 30 Hektar groß und in allen Revieren war ein Naturwaldreservat enthalten. Diese Werte sind in Vorarlberg, der Ostschweiz und Liechtenstein vermutlich etwas höher, da die ältesten Altbestände hier jünger sind als in den Urwaldrelikten des Bayerischen Walds, daher eine niedrigere Habitatqualität haben und größere Flächen notwendig sind. Auf Landschaftsebene ergaben Untersuchungen von CARLSON (2000) einen Mindestwert von durchschnittlich 13% geeigneten Habitats (z. B. alte Laubwälder), den eine Landschaft beinhalten muss, um eine selbsterhaltende Weißrückenspechtpopulation erhalten zu können.

### **4.5.3 Weitere Forschung**

Um den Weißrückenspecht fördern zu können, wäre es wichtig herauszufinden, wie groß die günstigen Bereiche bzw. deren Vernetzung sein müssen, damit die Art sie als Habitat nutzen kann. Interessant wäre auch zu wissen, welche Wälder der Weißrückenspecht neben naturnahen Altbeständen in welchem Ausmaß nutzt und wie stark die totholzreichsten Bereiche tatsächlich genutzt werden.

## **Danksagung**

Die Masterarbeit wurde im Rahmen eines Forschungsprojekts der Schweizerischen Vogelwarte durchgeführt und aus Mitteln der Schweizerischen Vogelwarte sowie der inatura Dornbirn finanziert. Für das Zustandekommen dieses Projekts danke ich allen verantwortlichen Personen.

Für die unkomplizierte und kompetente Betreuung der Masterarbeit bedanke ich mich bei Gilberto Pasinelli.

Michael Lanz danke ich für die Projektvorbereitung und –organisation und die freundschaftliche Zusammenarbeit im letzten Jahr.

Mein Dank für die Unterstützung bei den statistischen Auswertungen gilt Pius Korner.

Neben den oben genannten Personen waren Thibault Lachat und Hanna Kokko eine große Hilfe bei der Entwicklung der Methoden – ein herzlicher Dank gilt auch ihnen.

Marlies Sperandio, Sandra Melcher, Johanna Kronberger und allen anderen, die mich bei den Kartierungen unterstützt haben, danke ich für ihren Einsatz im Feld.

Zuletzt möchte ich mich bei meiner Kollegin Gianna Petendi bedanken, ohne die die Monate in den Steilhängen nur der halbe Spaß gewesen wären.

### **Quellenverzeichnis**

AMT DER VORARLBERGER LANDESREGIERUNG (2009): Natura 2000 – der Vorarlberger Weg. Amt der Vorarlberger Landesregierung, Abteilung Umwelt- und Klimaschutz. Zugriff am 15.2.2016 unter<https://www.vorarlberg.at/pdf/natura2000-dervorarlberge.pdf>

AMT DER VORARLBERGER LANDESREGIERUNG (2015): Neue Europaschutzgebiete in Vorarlberg. Amt der Vorarlberger Landesregierung, Abteilung Umwelt- und Klimaschutz. Zugriff am 15.2.2016 unter [http://www.vorarlberg.at/pdf/nvf\\_15-563\\_booklet-nachno.pdf](http://www.vorarlberg.at/pdf/nvf_15-563_booklet-nachno.pdf) 

ANGELSTAM, P.; ROBERGE, J.-M.; LOHMUS, A.; BERGMANIS, M.; BRAZAITIS, G.; DÖNZ-BREUSS, M.; EDENIUS, L.; KOSINSKI, Z.; KURLAVICIUS, P.; LARMANIS, V.; LU-KINS, M.; MIKUSINSKI, G.; RACINSKIS, E.; STRAZDS, M.; TRYJANOWSKI, P. (2004): Habitat modelling as a tool for landscape-scale conservation – a review of parameters for focal forest birds. Ecological Bulletins 51: 427-453.

AULÉN, G. (1988): Ecology and distribution history of the white-backed woodpecker *Dendrocopos leucotos* in Sweden. Dissertation, Swedish University of Agricultural Sciences, Uppsala.

AULÉN, G. (1991): Increasing insect abundance by killing deciduous trees: a method of improving the food situation for endangered woodpeckers. Holarctic Ecology 14: 68-80.

BAFU (Bundesamt für Umwelt) (2010): Rote Liste Brutvögel – Gefährdete Arten der Schweiz, Stand 2010. Bundesamt für Umwelt BAFU, Schweizerische Vogelwarte, Sempach (Hrsg.)

BAUER, K. (1994): Rote Liste der in Österreich gefährdeten Vogelarten (Aves). In GEPP, J. (Hrsg.): Rote Listen gefährdeter Tiere Österreichs. Grüne Reihe des Bundesministeriums für Umwelt, Jugend und Familie, Band 2, Steiermark, Graz: 57-66.

BARRY, S. & ELITH, J. (2006): Error and uncertainty in habitat models. Journal of Applied Ecology 43: 413-423.

BELL, D.; HJÄLTÉN, J.; NILSSON, C.; JØRGENSEN, D.; JOHANSSON, T. (2015) : Forest restoration to attract a putative umbrella species, the white-backed woodpecker, benefited saproxylic beetles. Ecosphere 6(12): 278.

BIRDLIFE INTERNATIONAL (2016): Species factsheet: *Dendrocopos leucotos*. Zugriff am 1.3.2016 unter<http://www.birdlife.org/datazone/species/factsheet/22727124>

BÖHL, J.; BRÄNDLI, U.-B. (2007): Deadwood volume assessment in the third Swiss National Forest Inventory: methods and first results. European Journal of Forest Research 126: 449- 457.

BROGGI, M. F.; WILLI, G. (1985): Rote Liste der gefährdeten und seltenen Vogelarten des Fürstentums Liechtenstein. Naturkundliche Forschung im Fürstentum Liechtenstein, Band 5, Vaduz.

BÜHLER, U. (2001): Brutvorkommen des Weißrückenspechts *Dendrocopos leucotos* in Nordbünden. Der Ornithologische Beobachter 98: 1-11.

BÜHLER, U. (2008): Beobachtungen zur Brutbiologie des Weissrückenspechts *Dendrocopos leucotos* in Nordbünden. Der Ornithologische Beobachter 105: 217-230.

BÜHLER, U. (2009): Totholz – existenziell für den Weissrückenspecht in Nordbünden. Schweizerische Zeitung für Forstwesen 160: 210-217.

BÜTLER, R.; LACHAT, T.; SCHLÄPFER, R. (2006): Saproxylische Arten in der Schweiz: ökologisches Potenzial und Hotspots. Schweizerische Zeitung für Forstwesen 157(6): 208- 216.

CARLSON, A. (2000): The effect of habitat loss on a deciduous forest specialist species: the White-backed Woodpecker (*Dendrocopos leucotos*). Forest Ecology and Management 131 : 215-221.

CZESZCZEWIK, D. (2009a): Marginal diferences between random plots and plots used by foraging White-backed Woodpeckers demonstrates supreme primeval quality oft he Białowieża National Park, Poland. Ornis Fennica 86: 30-37.

CZESZCZEWIK, D. (2009b): Foraging Behaviour of White-Backed Woodpeckers *Dendrocopos leucotos* in a Primeval Forest (Białowieża National Park, NE Poland): Dependence on Habitat Resources and Season. Acta Ornithologica 44(2): 109-118.

DEL HOYO, J.; ELLIOTT, A.; SARGATAL, J. (2002): Handbook oft he birds oft he world Vol. 7: Jacamars to Woodpeckers. Lynx Edicions, Barcelona.

DVORAK, M., RANNER, A.; BERG, H.-M. (1993): Atlas der Brutvögel Österreichs: Ergebnisse der Brutvogelkartierung 1982 – 1985 der Österreichischen Gesellschaft für Vogelkunde/Umweltbundesamt. Bundesministerium für Umwelt, Jugend und Familie, Wien.

FRANCO, A.M.A. & SUTHERLAND, W.J. (2004): Modelling the foraging habitat selection of lesser kestrels: conservation implications of European Agricultural Policies. Biological Conservation 120(1) : 63-74.

FRANK, G. & HOCHEBNER, T. (2002): Erfassung der Spechte – insbesondere des Weißrückenspechtes *Picoides leucotos* – im Rahmen des LIFE-Projektes Wildnisgebiet Dürrenstein. In: AMT DER NIEDERÖSTERREICHISCHEN LANDESREGIERUNG (Hrsg.): LIFE-Projekt Wildnisgebiet Dürrenstein: Forschungsbericht. Amt der Niederösterreichischen Landesregiertung, St. Pölten.

FRANK, G. (2002): Brutzeitliche Einnischung des Weißrückenspechts *Dendrocopos leucotos* im Vergleich zum *Buntspecht Dendrocopos major* in montanen Mischwäldern der nördlichen Kalkalpen. Vogelwelt 123: 225-239.

GLUTZ VON BLOTZHEIM, U. N. & BAUER, K. M. (1980): Handbuch der Vögel Mitteleuropas, Band 9, Columbiformes – Piciformes. Akademishce Verlagsgesellschaft, Wiesbaden. 1148 S.

HOGSTAD, O. & STENGBERG, I. (1994): Habitat selection of a viable population of Whitebacked woodpeckers *Dendrocopos leucotos*. Fauna Norvegica Series C Cinclus 17(2): 75- 94.

HOGSTAD, O. & STENBERG, I. (1997): Breeding Success, Nestling Diet and Parental Care in the White-Backed Woodpecker *Dendrocopos leucotos.* Journal für Ornithologie 138: 25- 38.

ILLERA, J.C. (2001): Habitat selection by the Canary Islands stonechat (*Saxicola dacotiae*) (Meade-Waldo, 1889) in Fuerteventura Island : a two-tier approach with implications for its conservation. Biological Conservation 97(3) : 339-345.

JOHNSON, J. B. & OMLAND, K. S. (2004): Model selection in ecology and evolution. Trends in Ecology and Evoution 19(2): 101-108.

KAJTOCH, Ł.; FIGARSKI, T.; PEŁKA, J. (2013): The role of forest structural elements in determining the occurrence oft wo specialist woodpecker species inthe Carpathians, Poland. Ornis Fennica 90: 23-40.

KELLER, M. (Red.) (2005): Schweizerisches Landesforstinventar. Anleitung für die Feldaufnahmen der Erhebung 2004-2007. Forschungsanstalt WSL, Birmensdorf.

KÉRY, M. ; ROYLE, A. J. (2015) : Applied hierarchical modelling in ecology – Analysis of distribution, abundance and species richness using R and BUGS: Volume 1: Prelude and static models. Academic Press.

KILZER, R. (1996): Ornitho-ökologische Bewertung der sonnenseitigen Bergwälder im Klostertal. Vorarlberger Naturschau 1: 33-264.

KILZER, R.; AMANN, G.; KILZER, G. (2002): Rote Liste gefährdeter Brutvögel Vorarlbergs. Vorarlberger Naturschau, Dornbirn.

KILZER, R. & WILLI, G. (2006): Brutvogel-Bestandaufnahme 2006 im Natura 2000-Gebiet "Klostertaler Bergwälder", Vorarlberger Landesregierung.

KILZER, R.; WILLI, G.; KILZER, G. (2011): Atlas der Brutvögel Vorarlbergs. Bucher-Verlag, Hohenems – Wien.

KLAR, N.; NÉSTOR, F.; KRAMER-SCHADT, S.; HERMANN, M.; TRINZEN, M.; BÜTTNER, I.; NIEMITZ, C. (2008): Habitat selection models for European wildcat conservation. Biological Conservation 141(1): 308-319.

KNAUS, P. (1997): Erstnachweise des Weißrückenspechtes *Dendrocopos leucotos* in der Schweiz. Der Ornitholologische Beobachter 94: 185-190.

LEHIKOINEN, A.; LEHIKOINEN, P.; LINDÉN, A.; LAINE, T. (2011): Population trend and status oft he endangered White-backed Woodpecker *Dendrocopos leucotos* in Finland. Ornis Fennica 88: 195-207.

LWF (BAYERISCHE LANDESANSTALT FÜR WALD UND FORSTWIRTSCHAFT) (2009): Erfassung und Bewertung von Arten der VS-RL in Bayern. Zugriff am 5.3.2016 unter [http://www.lwf.bayern.de/mam/cms04/intern/dateien/natura2000-kartieranleitung](http://www.lwf.bayern.de/mam/cms04/intern/dateien/natura2000-kartieranleitung-weissrueckenspecht.pdf)[weissrueckenspecht.pdf.](http://www.lwf.bayern.de/mam/cms04/intern/dateien/natura2000-kartieranleitung-weissrueckenspecht.pdf)

MACKENZIE, D. I.; NICHOLS, J. D.; LACHMAN, G. B.; DROEGE, S.; ROYLE, J. A.; LANGTIMM, C. A. (2002): Estimating site occupancy rates when detection probabilities are less than one. Ecology 83(8): 2248–2255.

MARTIKAINEN, P.; KAILA, L.; HAILA, Y (1998): Threatened Beetles in White-Backed Woodpecker Habitats. Conservation Biology 12(2): 293-301.

MAZUREK, M.J. & ZIELINSKI, W.J. (2004): Individual legacy trees influence vertebrate wildlife diversity in commercial forests. Forest Ecology and Management 193(3): 321-334.

MOLLET, P.; ZBINDEN, N.; SCHMID, H. (2009): Steigende Bestandszahlen bei Spechten und anderen Vogelarten dank Zunahme von Totholz? Schweizerische Zeitschrift für Forstwesen 160(11): 334-340.

PIROVANO, A.R. & ZECCA, G. (2014): Black Woodpecker *Dryocopus martius* habitat selection in the Italian Alps: implications for conservation in Natura 2000 network. Bird Conservation International 24(3): 299-315.

POULSEN, B.O. (2002): Avian richness and abundance in temperate Danish forests: tree variables important to birds and their conservation. Biodiversity & Conservation 11(9): 1551- 1566.

ROBERGE, J.-M. (2006): Umbrella Species as a Conservation Planning Tool: An Assessment Using Resident Birds in Hemiboreal and Boreal Forests. Dissertation, Swedish University of Agricultural Sciences, Uppsala.

ROBERGE, J.-M.; MIKUSINSKI, G.; SVENSSON, S. (2008): The white-backed woodpecker: umbrella species for forest conservation planning? Biodiversity Conservation 17: 2479-2494.

RUGE, K. & WEBER, W. (1974): Biotopwahl und Nahrungserwerb beim Weißrückenspecht (*Dendrocopos leucotos*) in den Alpen. Vogelwelt 95: 138-147.

SACHOT, S.; PERRIN, N.; NEET, C. (2003): Winter habitat selection by two sympatric forest grouse in western Switzerland: implications for conservation. Biological Conservation 112(3): 373-382.

SCHERZINGER, W. (1982) : Die Spechte im Nationalpark Bayerischer Wald, Nationalparkverwaltung Bayerischer Wald (Heft 9), Grafenau.

SCHERZINGER, W. (1996): Naturschutz im Wald: Qualitätsziele einer dynamischen Waldentwicklung. Ulmer, Stuttgart.

SCHULZE, A. (2003): Die Vogelstimmen Europas, Nordafrikas und Vorderasiens. Audiobook, Ample, Germering.

SCHWEIZERISCHE VOGELWARTE (2016): Weissrückenspecht *Dendrocopos leucotos*. <http://www.vogelwarte.ch/de/voegel/voegel-der-schweiz/weissrueckenspecht.html> (03.08.2016)

STACHURA-SKIERCZYNSKA, K.; TUMIEL, T.; SKIERCYNSKI, M. (2009): Habitat prediction model for three-toed woodpecker and ist implications for the conservation of biologically valuable forests. Forest Ecology and Management 258: 697-703.

STÜBING, S. & BERGMANN, H. H. (2006): Methodenstandards zur Erfassung der Brutvögel Deutschlands : Klangattrappen. Audiobook, Verlag Sächsischer Ornithologen.

WEIDONG, G.; SWIHART, R. K. (2004): Absent or undetected? Effects of non-detection of species occurrence on wildlife-habitat models. Biological Conservation 116 : 195-203.

WESOLOWSKI, T. (1995): Ecology and Behaviour of White-backed Woodpecker (*Dendrocopos leucotos*) in a Primaeval Temperate Forest (Białowieża National Park, Poland). Die Vogelwarte 38(2): 61-75.

WILLI, G. (2006): Die Vögel des Fürstentum Liechtensteins. Naturkundliche Forschung im Fürstentum Liechtenstein, Band 22, Vaduz.

WILLI, G. (2012): Brutvogel-Bestandsaufnahme 2012 im Europaschutzgebiet "Klostertaler Bergwälder". Vorarlberger Landesregierung (Abt. Ive) und inatura Erlebnis Naturschau GmbH, Dornbirn.

ZWICKER, S.M. & WALTERS, J.R. (1999): Selection of Pines for Foraging by Red-Cockaded Woodpeckers. The Journal of Wildlife Management 63(3): 843-852.

### **Abbildungsverzeichnis**

**Abbildung 1** Weißrückenspechtnachweise seit 1979 in der Schweiz (SG=St. Gallen, GR=Graubünden), dem Fürstentum Liechtenstein (FL) und Vorarlberg (Vlbg). Datenquellen: inatura Dornbirn, BirdLife Landesgruppe Voarlberg, Schweizerische Vogelwarte Sempach, www.ornitho.ch. Karte: Bundesamt für Landestopografie (Swisstopo) ................................... 5 **Abbildung 2** Lage der Untersuchungsflächen im Untersuchungsgebiet. SG = St. Gallen, GR = Graubünden, FL = Fürstentum Liechtenstein, Vlbg = Vorarlberg. Karte: Bundesamt für Landestopographie (Swisstopo) ............................................................................................ 8 **Abbildung 3** Lage der Abspielpunkte bei den Weißrückenspechtkartierungen. Karte: Bundesamt für Landestopographie (Swisstopo) .................................................................... 9 **Abbildung 4** Lage der Aufnahmekreise bei den Habitatkartierungen. Karte: Bundesamt für Landestopographie (Swisstopo) ...........................................................................................11 **Abbildung 5** Messung der Durchmesser liegenden Totholzes entlang eines Transekts (Quelle: KELLER 2005) ........................................................................................................14 **Abbildung 6** Schematische Darstellung der Auswertungsebenen. 1 = Ebene der Abspielpunkte mit Präsenz/Absenz des WRS am Abspielpunkt und erklärende Variablen pro Abspielpunkt, 2a = Ebene der Untersuchungsflächen mit Präsenz/Absenz des Weißrückenspechts auf der Untersuchungsfläche und Mittelwerten der erklärenden Variablen aus den Abspielpunkten, 2b = Ebene der Untersuchungsflächen mit Präsenz/Absenz des WRS auf der Untersuchungsfläche und erklärenden Variablen mit den Werten beim Abspielpunkt mit dem größten Totholzvorrat. ..................................................19 **Abbildung 7** Weißrückenspechtnachweise beim ersten und zweiten Kartierungsdurchgang (DG1 und DG2). Karte: Bundesamt für Landestopografie (Swisstopo) .................................20 **Abbildung 8** Zusammenhang zwischen der Entdeckungswahrscheinlichkeit des Weißrückenspechts und der Reihenfolge bei den Weißrückenspechtkartierungen sowie dem Laubbaumanteil in % (bei Reihenfolge = 2). Reihenfolge = 1: Punkt ist der erste Abspielpunkt, Reihenfolge = 2: Punkt ist der zweite Abspielpunkt, Reihenfolge = 3: Punkt ist der dritte Abspielpunkt, Reihenfolge = 4: Punkt ist der vierte Abspielpunkt bei den Weißrückenspechtkartierungen. Vertikale Linien = 95%-Konfidenzintervall ..........................24 **Abbildung 9** Zusammenhang zwischen der Vorkommenswahrscheinlichkeit des Weißrückenspechts und den Variablen des besten Modells auf der Ebene der Abspielpunkte. Graue Linien = 95%-Konfidenzintervall. Kreise = Rohdaten**Fehler! Textmarke nicht definiert.**

**Abbildung 10** Zusammenhang zwischen der Vorkommenswahrscheinlichkeit bzw. Entdeckungswahrscheinlichkeit des Weißrückenspechts und den Variablen des besten

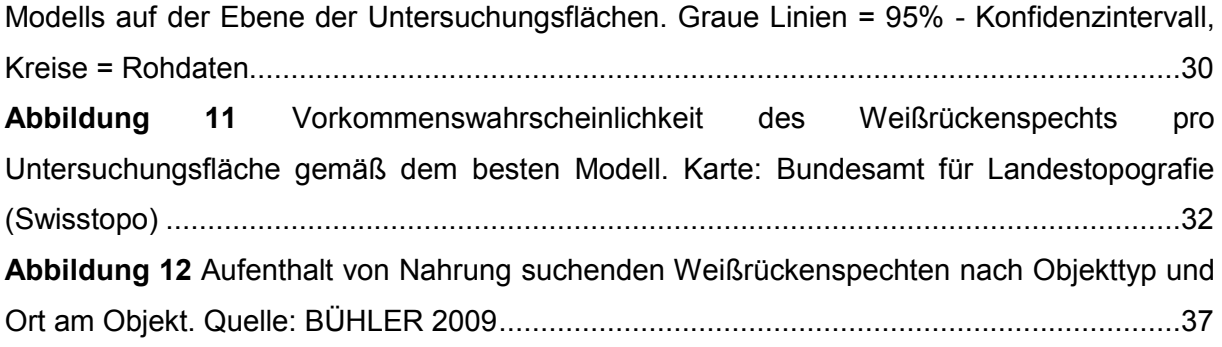

### **Tabellenverzeichnis**

**Tabelle 1** Vom Weißrückenspecht genutzte Habitate und Strukturen in ausgewählten Gebieten Österreichs, Deutschlands, der Schweiz, Polens und Norwegens .......................... 6 **Tabelle 2** Im Frühling 2015 in Präsenz- und Absenzflächen aufgenommene Variablen .......12 **Tabelle 3** In den Modellen zur Wahl der Detection-Variablen verwendete Variablen............17 **Tabelle 4** Für die Prüfung der Hypothesen verwendete Modelle und darin enthaltene Occupancy-Variablen. Alle Modelle wurden geprüft mit 1) Werten der Abspielpunkte (Mittelwerte aus zwei Probekreisen), n = 217 Abspielpunkte (25 Abspielpunkte mit Präsenz, 192 Abspielpunkte mit Absenz des Weißrückenspechts); 2a) Werten der Untersuchungsflächen (Mittelwerte aus den Abspielpunkten), n = 62 Untersuchungsflächen (20 mit Präsenz, 42 mit Absenz); 2b) Werten des totholzreichsten Abspielpunkts, n = 62 Untersuchungsflächen, 20 mit Präsenz und 42 mit Absenz) (Siehe auch Anhang III)...........18 **Tabelle 5** Für die Wahl der Detection-Variablen verwendete Modelle auf der Ebene der Abspielpunkte. N = 217 Abspielpunkte (25 Abspielpunkte mit Präsenz, 192 Abspielpunkte mit Absenz der Art) ....................................................................................................................22 **Tabelle 6** A priori- und a posteriori-Modelle auf Ebene der Abspielpunkte; N = 217 Abspielpunkte (25 Abspielpunkte mit Präsenz, 192 Abspielpunkte mit Absenz der Art)........23 **Tabelle 7** Schätzwerte der Koeffizienten der Variablen des finalen Modells auf der Ebene der Abspielpunkte (mod.post4.1). SE = Standardfehler, n = 217 ................................................24 **Tabelle 8** für die Wahl der Detection-Variablen verwendete Modelle auf der Ebene der Untersuchungsflächen; N = 62 Untersuchungsflächen (20 Untersuchungsflächen mit Präsenz, 42 Untersuchungsflächen mit Absenz der Art).......................................................27 **Tabelle 9** A priori- und a posteriori-Modelle auf Ebene der Untersuchungsflächen; N = 62 Untersuchungsflächen (20 Untersuchungsflächen mit Präsenz, 42 Untersuchungsflächen mit Absenz der Art) ....................................................................................................................28 **Tabelle 10** Schätzwerte der Koeffizienten der Variablen des finalen Modells auf der Ebene der Untersuchungsflächen (mod.post6.2b). SE = Standardfehler, n = 62 .............................29 **Tabelle 11** Anzahl der Untersuchungsflächen mit niedriger bis hoher Vorkommenswahrscheinlichkeit des Weißrückenspechts gemäß bestem Modell sowie Anzahl an Weißrückenspechtnachweisen auf diesen Flächen..............................................31

## **Anhang**

**Anhang I:** Längen der Radien der Probekreise sowie Transekte für die Habitatkar-

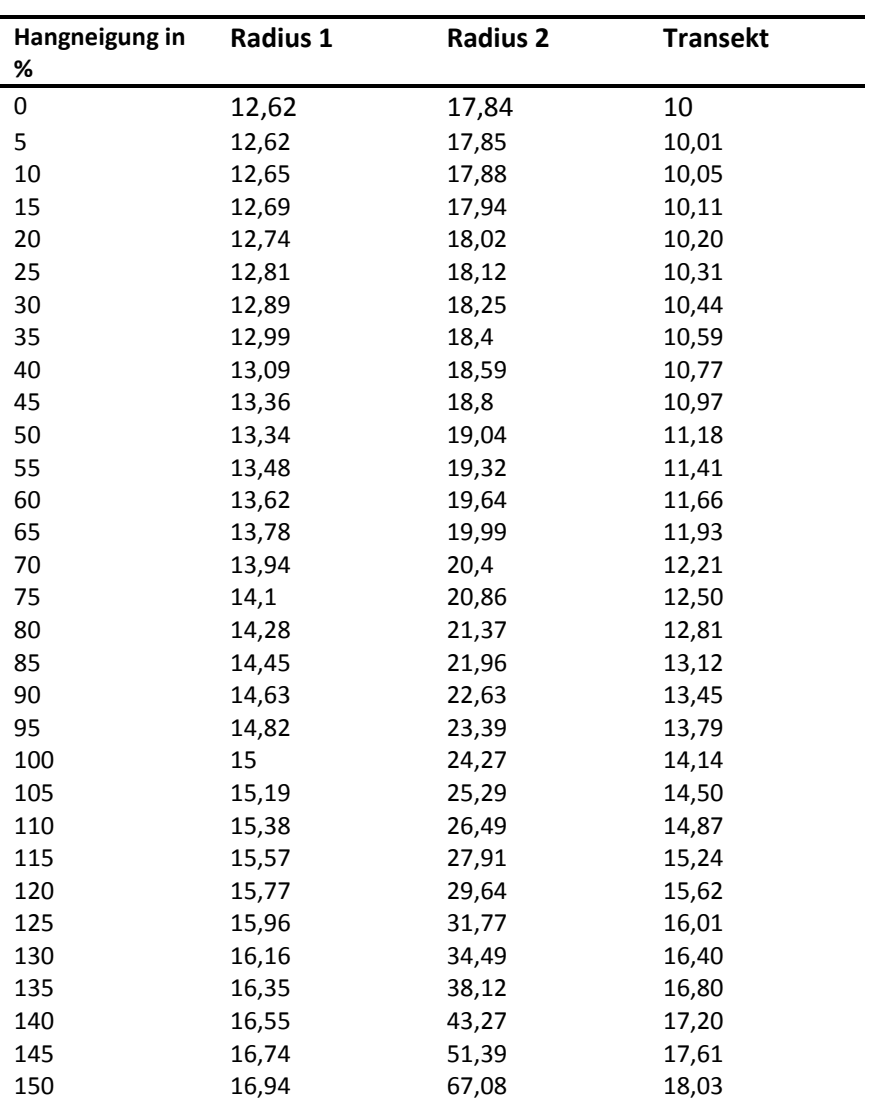

tierungen angepasst nach Hangneigung

ANHANG

**Anhang II:** Korrelationen zwischen den Variablen auf der Ebene der Abspielpunk-

te (Pearson-Korrelationskoeffizient, n = 217)

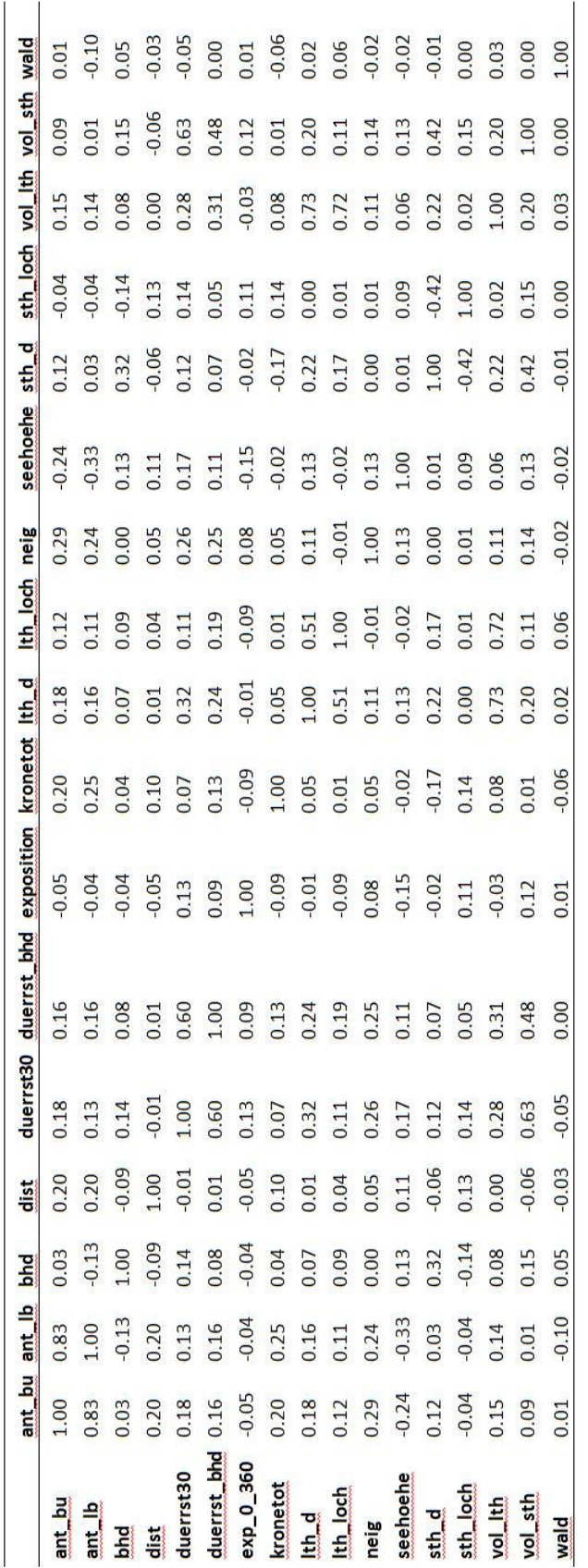

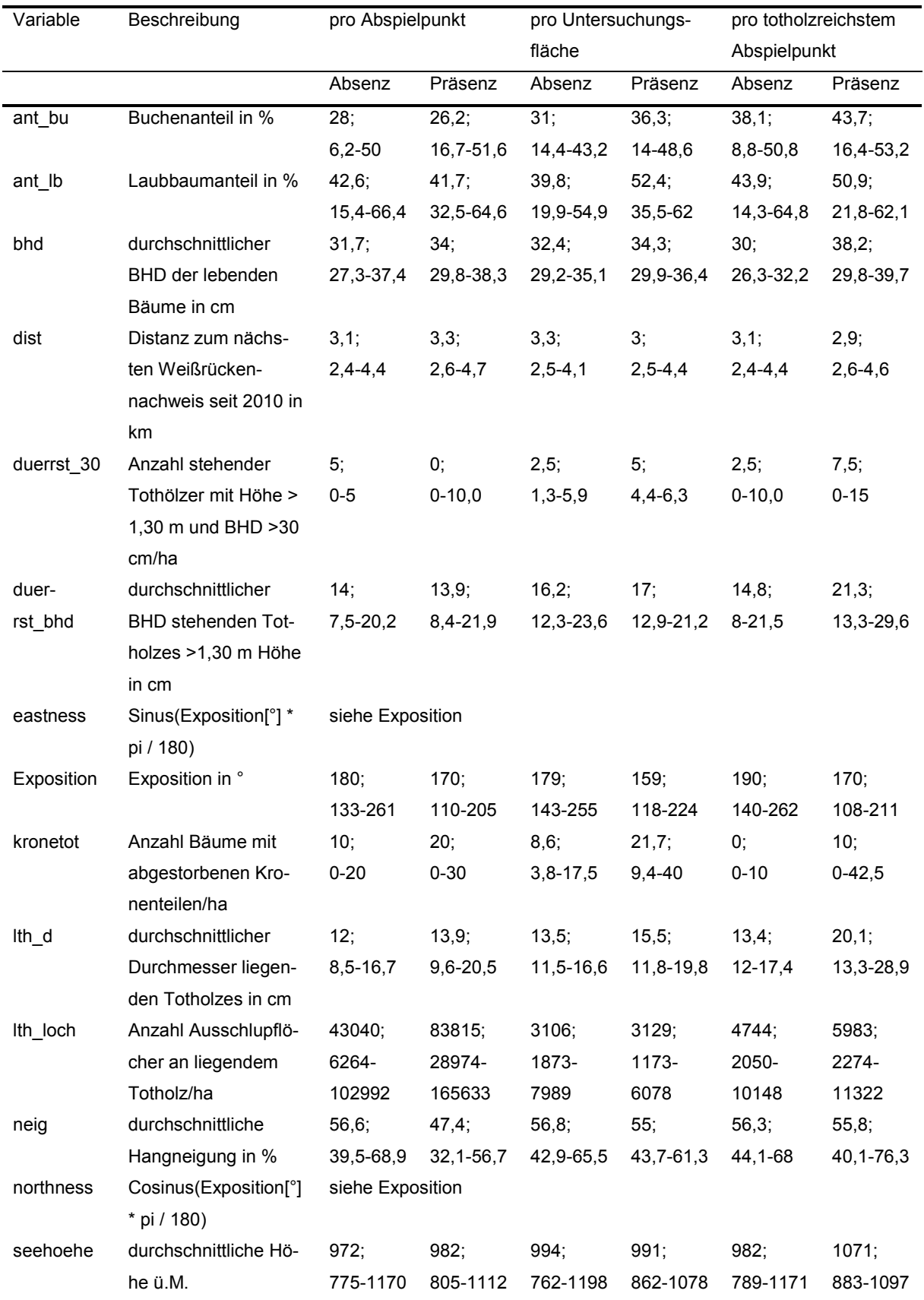

**Anhang III:** Habitatvariablen: Deskriptive Statistik (Mediane, 25 %- und 75 %- Quantile)

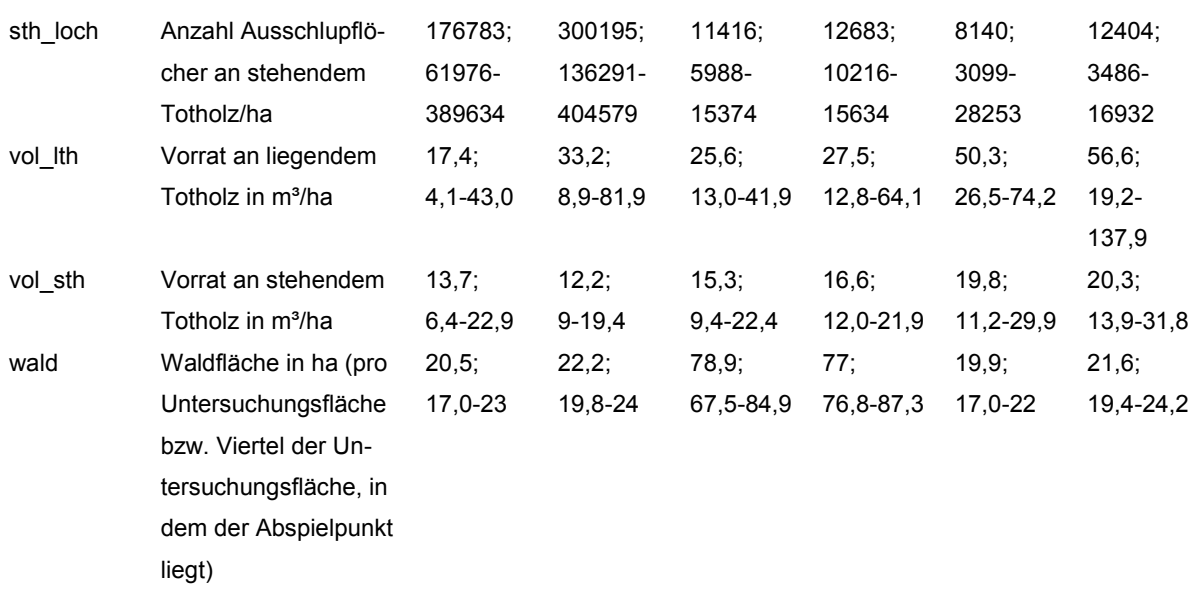